UNIVERSIDAD AUTÓNOMA AGRARIA ANTONIO NARRO DIVISIÓN DE AGRONOMÍA

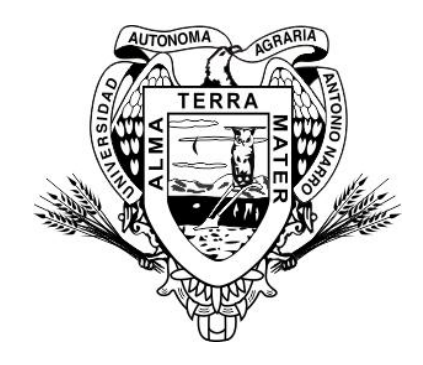

Modelos y Tablas de Predicción de Volumen para *Prosopis glandulosa* Torr. en el Norte de Coahuila

Por:

# **OMAR RUEDA MORENO**

**TESIS** 

Presentada como requisito parcial para obtener el título de:

# **INGENIERO FORESTAL**

Saltillo, Coahuila, México

Junio de 2013

# UNIVERSIDAD AUTÓNOMA AGRARIA ANTONIO NARRO DIVISIÓN DE AGRONOMÍA

## **DEPARTAMENTO FORESTAL**

Modelos y Tablas de Predicción de Volumen para Prosopis glandulosa Torr. en el Norte de Coahuila

Por:

# **OMAR RUEDA MORENO**

**TESIS** 

Presentada como requisito parcial para obtener el título de:

**INGENIERO FORESTAL** Aprobac M.C. José Armando Nájera Castro esorPrincipal M.C. Jorge David Flores Flores C. Héctor Dario González López M. Coasésor Coasesor Dr. Leobardo Bañuelos Herrera Coordinador de la División de Agronomía, División de Agronomía Saltillo, Coahuila, México Junio de 2013

### **DEDICATORIA**

A mi Madre:

Por ser la persona más importante en mi vida, la cual le agradezco por confiar en mí siempre y motivarme cada día para salir adelante a pesar de las adversidades de la vida.

A mis hermanos (as):

Por el apoyo brindado siempre y por estar conmigo, gracias a cada uno de ellos.

### **AGRADECIMIENTOS**

A la Universidad Autónoma Agraria Antonio Narro, por darme la oportunidad de terminar mis estudios como Ingeniero Forestal.

Al M. C. José Armando Nájera Castro, por el apoyo brindado en la realización del trabajo.

Al M.C. Héctor Darío González López, por su asesoría en la revisión de este trabajo.

Al M.C. Jorge David Flores Flores, por su asesoría en la revisión de este trabajo.

Al personal del Campo Experimental de Zaragoza, Coahuila en la Unidad Regional Norte, perteneciente a la UAAAN, por la ayuda recibida para elaborar este trabajo. Gracias a cada una de las personas que colaboraron en el trabajo de campo.

## ÍNDICE DE CONTENIDO

### Página

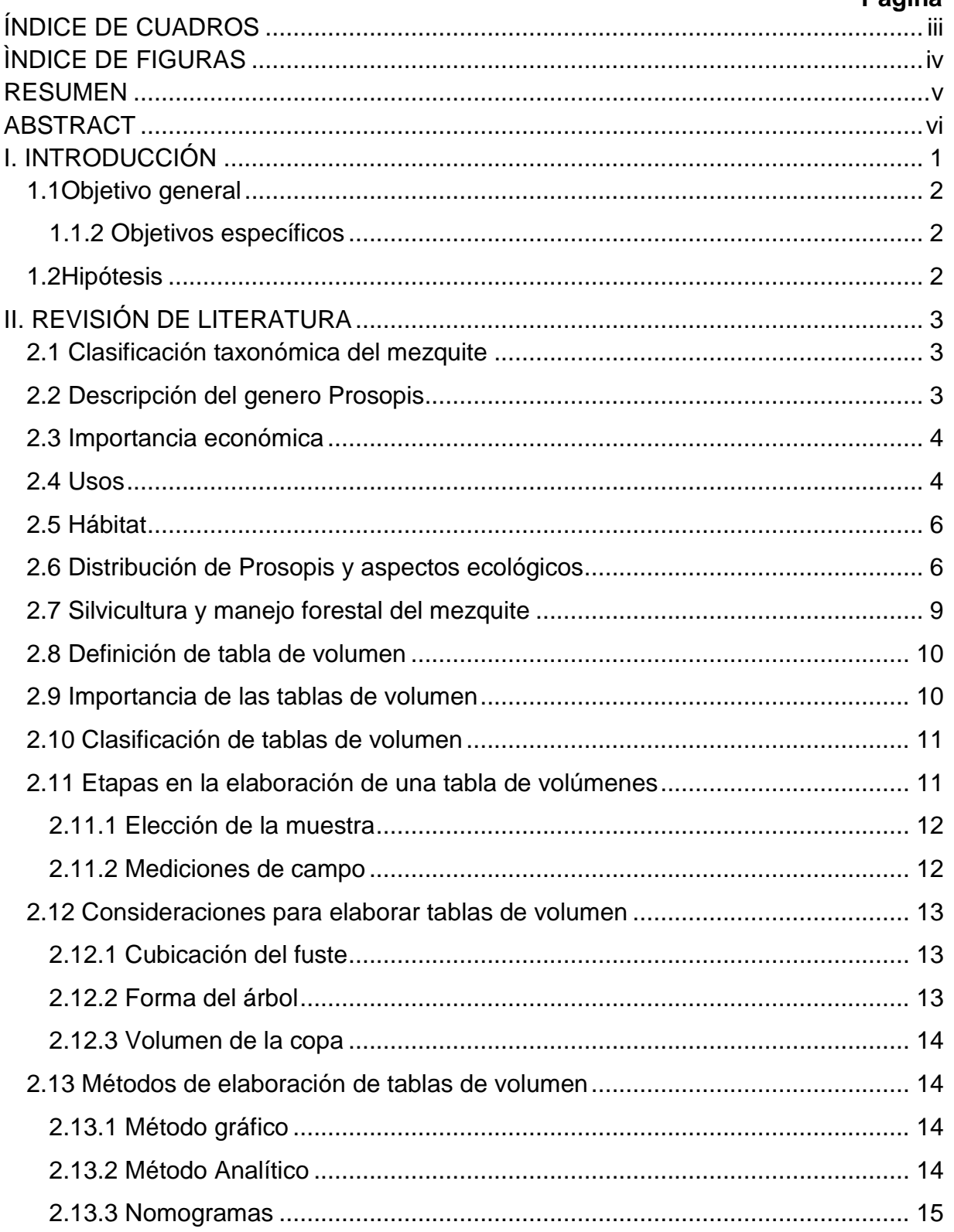

<span id="page-4-0"></span>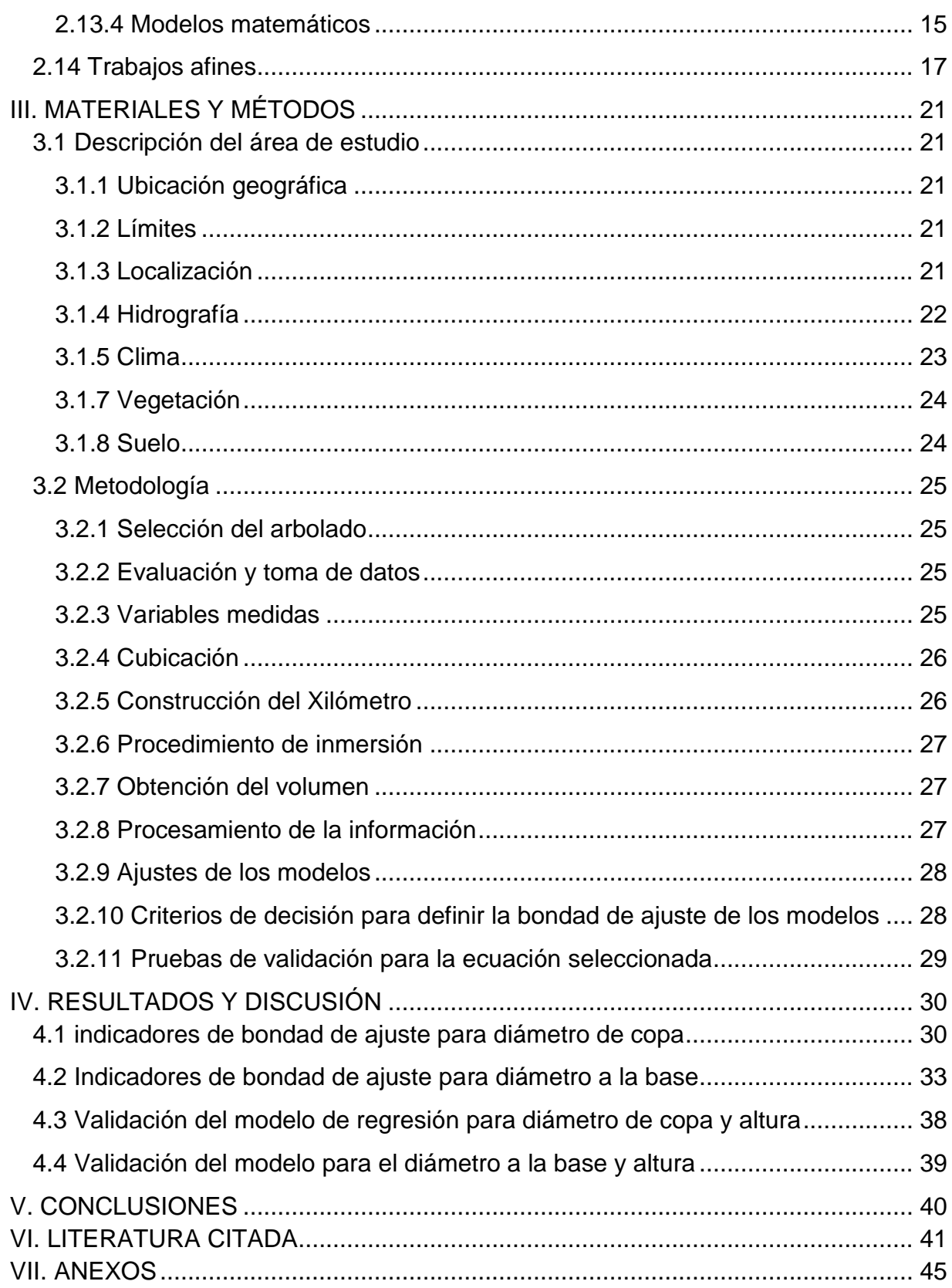

## **ÍNDICE DE CUADROS**

# **Página**

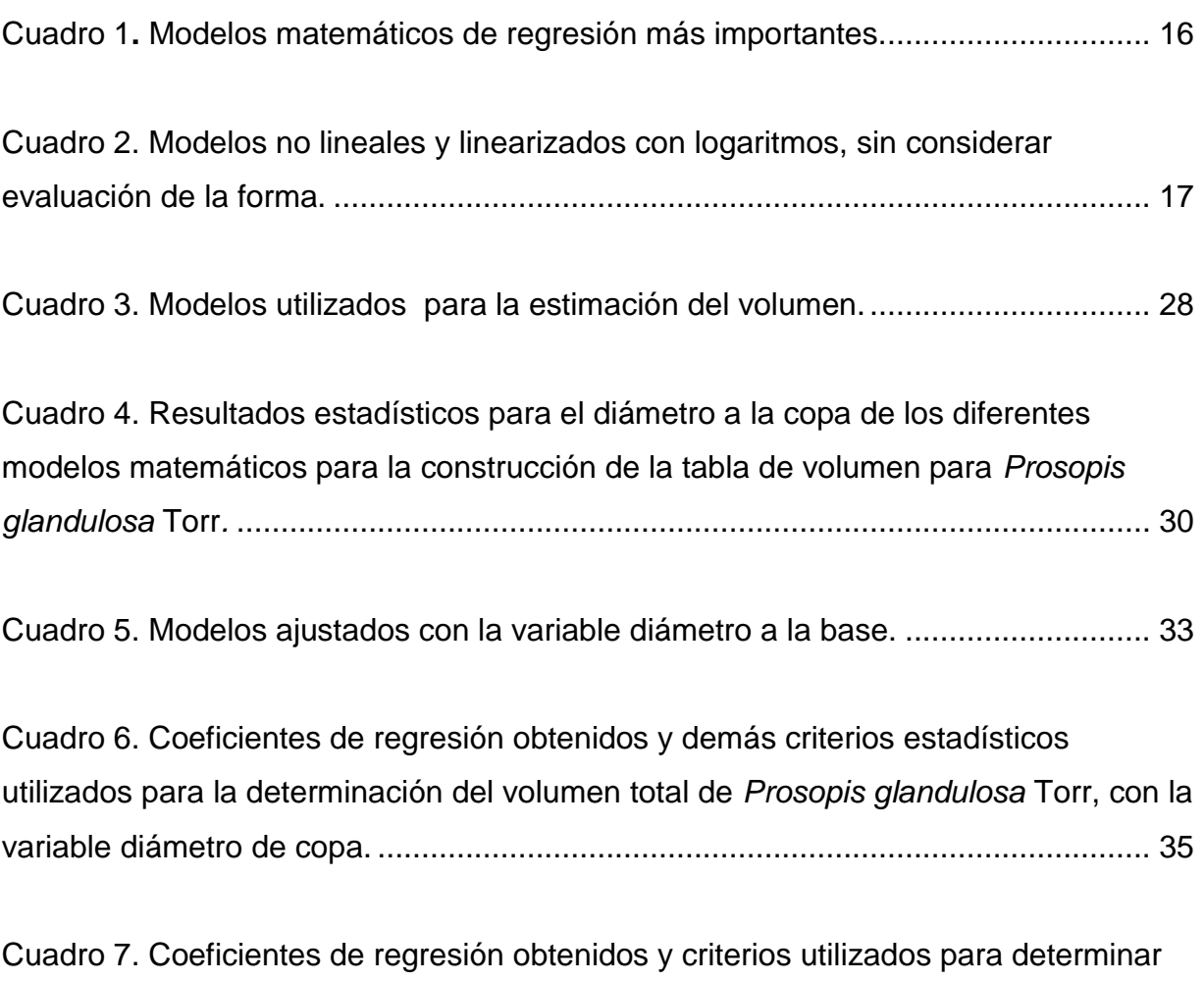

el volumen total de *Prosopis glandulosa* [Torr con la variable diámetro basal.](#page-44-0) .......... 36

# **ÌNDICE DE FIGURAS**

# **Página**

<span id="page-6-0"></span>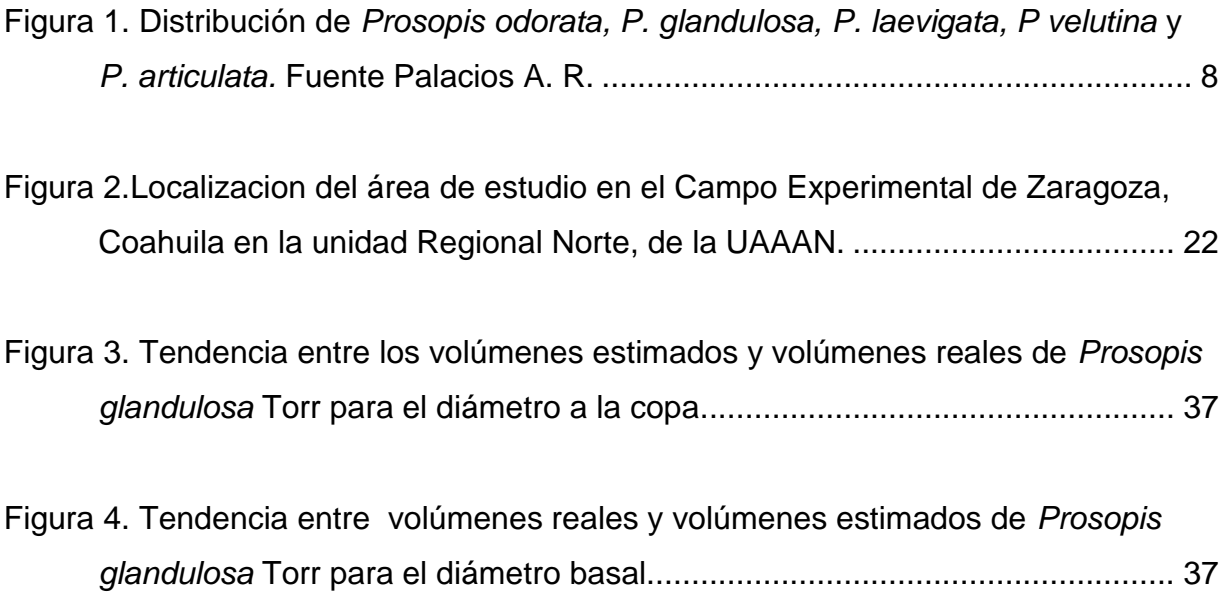

#### **RESUMEN**

<span id="page-7-0"></span>El propósito de este trabajo fue desarrollar dos tablas de volúmenes a partir de un modelo matemático que permita predecir la cantidad de leña que genera el mezquite (*Prosopis glandulosa* Torr), actualmente aprovechado como materia prima para elaborar carbón en el Municipio de Zaragoza, Coahuila, México.

Con datos provenientes de 25 árboles seleccionados mediante un muestreo destructivo para las diferentes clases diámetricas, se realizó un corte transversal lo más posible a nivel del suelo; una vez derribado el árbol se procedió a medir las variables diámetro a la base, diámetro de copa y altura. Con los datos del diámetro y altura como variables independientes, y el volumen como variable dependiente, se ajustaron 10 modelos, denominados, Schumacher, Korsun, Exponencial Generalizada, Variable Combinada, Thornber, Spurr, Meyer Modificada, Slobada 1, Comprensible y el Modelo Salas. Para la selección dela mejor bondad de ajuste se consideró el coeficiente de determinación  $(R^2a$ j), el cuadrado medio del error (CME), el error estándar (Sxȳ), el coeficiente de variación (CV%) y el Índice de Furnival (IF).

Los resultados indican que el mejor modelo para predecir el volumen total de *Prosopis glandulosa* Torr. es el modelo Schumacher V=  $β$ <sub>*0*</sub> dc<sup>β1</sup> h<sup>β2</sup>/el cual presenta un coeficiente de determinación ( $R^2$  aj) de 0.8803; error estándar (Sxȳ) de 0.02557; coeficiente de variación (CV%) de 41.71 % e Índice de Furnival (IF) de 0.02804. Con base a los resultados anteriores, este modelo fue elegido para construir la tabla de volumen.

Palabras clave: tabla de volúmenes, modelo, mezquite, *Prosopis glandulosa* Torr.

### **ABSTRACT**

<span id="page-8-0"></span>The purpose of this work was to develop two tables of volumes from a mathematical model to predict the amount of firewood that generates the mesquite (Prosopis glandulosa Torr), currently utilized as feedstock for coal in the municipio of Zaragoza, Coahuila, México.

With data from 25 trees selected by destructive sampling for different diameter classes, performing a cross section as possible to ground level down the tree once proceeded to measure the variables to the base diameter, crown diameter and height with the data of the diameter and height as independent variables, and volume as the dependent variable, adjusted 10 models called: Schumacher, Korsun, generalized exponential, Variable Combination, Thornber, Spurr, Meyer property, Slobada 1 Understandable and model Salas . For the selection of the best goodness of fit were: standard error (Sxy), coefficient of determination ( $R^2$  aj), coefficient of variation (VC %) and Furnival Index (FI).

The results indicate that the best model for predicting the total volume of glandular *Prosopis* glandulosa Torr. Is V dc = β0 β1 β2 h, which has a coefficient of determination  $(R^2)$  of 8803; standard error (Sxy) of 0.02557, coefficient of variation (VC%) of 41.71% and Furnival index (FI) of 0.02804 . Based on the above results, this model was chosen to construct the volume table.

Keywords: volume table, model, mesquite, *Prosopis glandulosa* Torr.

#### **I. INTRODUCCIÓN**

<span id="page-9-0"></span>Una de las especies características en casi todas las zonas áridas y semiáridas de nuestro país, es el mezquite (*Prosopis glandulosa* Torr), la cual es muy importante para estas zonas debido a la gran diversidad de productos que se pueden obtener de él, tal como leña, carbón, madera aserrada, postes para cerca, durmientes, muebles, harinas para consumo humano, miel, forrajes (CONAZA e INE, 1994).

Desde el punto de vista ecológico, el mezquite posee un alto grado de adaptabilidad a las regiones desérticas, por lo que juega un papel muy importante dentro del ecosistema de las zonas áridas, debido a que es un fijador de nitrógeno de la atmosfera al suelo, mejorando su fertilidad (CONAZA e INE, 1994).

En el noroeste de México existen pocas evidencias de prácticas silviculturales y modelos de volumen sobre el mezquite, esto debido principalmente a la falta de información obtenida en las poblaciones de este género. Aunque se han desarrollado infinidad de modelos, principalmente para especies de bosques templados que han servido como herramienta básica en la planeación de las actividades forestales, esto no ha sido realizado para especies de zonas áridas y semiáridas.

Existen varios métodos directos e indirectos para la estimación del volumen, el cual representa la parte más importante de una masa forestal, debido a que una vez estimado se puede planificar el manejo actual y futuro de los bosques, así como la forma en que deberá desarrollarse; frecuentemente se estima a partir de las variables independientes tales como diámetro, altura e interacciones.

En el municipio de Zaragoza Coahuila, aunque son conocidos los múltiples beneficios que puede proporcionar el mezquite, su uso ha sido limitado a la producción de leña, carbón y en pocas ocasiones a vaina, además su aprovechamiento ha sido de manera intensiva y sin ningún programa de manejo forestal.

1

Por tal motivo, se realizó el presente trabajo el cual tiene la finalidad de elaborar una tabla de volumen aplicable a las condiciones de la región, con el propósito de que sirva como un instrumento que permita evaluar correctamente la magnitud del recurso para aprovecharlo de manera racional y sustentable.

### <span id="page-10-0"></span>**1.1 Objetivo general**

Desarrollar una tabla de volúmenes utilizando un modelo matemático que permita predecir el volumen de madera a partir de variables dimensionales.

### <span id="page-10-1"></span>**1.1.2 Objetivos específicos**

Probar 10 modelos matemáticos de predicción de volumen para determinar el de mejor ajuste en función de correlación de variables para *Prosopis glandulosa* Torr.

Construir una tabla de volumen con el modelo de mejor ajuste.

### <span id="page-10-2"></span>**1.2 Hipótesis**

**Ho.** No existe diferencia entre las ecuaciones de modelos para estimar volumen.

**Ha.** Al menos alguno de los modelos para estimar volumen es diferente a los demás.

### **II. REVISIÓN DE LITERATURA**

### <span id="page-11-1"></span><span id="page-11-0"></span>**2.1 Clasificación taxonómica del mezquite**

De acuerdo con Burkart (1976), la posición taxonómica del mezquite es la siguiente:

Reino: Plantae Filum: Magnoliophyta Clase: Magnoliopsida Orden: Fabales Familia: Fabaceae Subfamilia: Mimosoideae Género: *Prosopis* Especie: *glandulosa*

### <span id="page-11-2"></span>**2.2 Descripción del genero** *Prosopis*

El género *Prosopis* se encuentra en una gran variedad de suelos y climas, y comprende 44 especies ampliamente distribuidas en las regiones áridas y semiáridas de Asia, África y América, de las cuales, 40 son nativas de América (Meza *et al.*  2003).

Cervantes (2002), describe que el mezquite (*Prosopis spp*), es un árbol o arbusto espinoso, perenne, que llega a medir hasta 10 m de altura, de acuerdo a la profundidad del suelo y otras características del sitio, tales como precipitación y temperatura. Su raíz principal puede alcanzar hasta 50 m de profundidad, para llegar al manto freático de agua subterránea; sus raíces laterales se extienden en un radio hasta de 15 m; su tronco es leñoso, de corteza oscura o negruzca; las ramas son flexuosas, formando una copa esférica o deprimida. Las ramas tiernas son espinosas y con frecuencia carecen de hojas.

Presenta una gran amplitud morfológica, aunque la mayoría de los géneros pueden ser reconocidos por las flores unisexuales, la presencia de un disco, el gineceo trímero, el fruto dehiscente con 3-6 semillas; vegetativamente se reconocen por sus hojas generalmente alternas, estipuladas y frecuentemente con glándulas o apéndices, además de la presencia de algún exudado lechoso en muchos de los géneros.

### <span id="page-12-0"></span>**2.3 Importancia económica**

En México, el mezquite es un recurso maderable de importancia económica, debido al uso de su madera en la elaboración de muebles, artesanías, pisos y carbón; además se utiliza como leña en raja, brazuelo, tabla, tablones, postes para cercos, durmientes y madera en rollo; por otro lado, algunas especies de este género tienen importancia forrajera en la alimentación de ganado en pastoreo y fauna silvestre, así como en actividades de apicultura (Dávila, 1982; López, 1986, citado por Meza *et al.,* 2003).

Desde el punto de vista ecológico, posee un alto grado de adaptabilidad en las regiones desérticas, por lo que juega un papel muy importante dentro del ecosistema de las zonas áridas, debido a que es un excelente controlador de la erosión, fija nitrógeno de la atmosfera al suelo mejorando su fertilidad, proporciona alimento y refugio a la fauna silvestre (CONAZA e INE, 1994).

#### <span id="page-12-1"></span>**2.4 Usos**

De acuerdo a CONAZA (1994), desde épocas remotas, el mezquite (*Prosopis spp*), ha constituido un recurso valioso para los habitantes de zonas áridas, quienes encontraron múltiples beneficios debido a que todas las partes de la planta son utilizables y entre los usos más comunes, se encuentran los siguientes:

Combustible. El mezquite es considerado como el recurso leñoso por excelencia en las comunidades rurales de zonas áridas y semiáridas, donde se utilizan las ramas como combustible casi único, para la preparación de alimentos y calefacción de los hogares.

Los campesinos colectan los volúmenes necesarios para satisfacer sus necesidades a corto plazo, aunque en ocasiones colectan excedentes para la comercialización. No existen datos que permitan conocer los volúmenes de explotación, debido al clandestinaje en la cual participan gran cantidad de recolectores, sin tomar en cuenta la conservación del recurso y ocasionando serios problemas de deforestación.

Carbón. Es un producto derivado del mezquite de gran importancia económica, el cual se obtiene por combustión de madera en ausencia de aire.

Esta labor es realizada por numerosos habitantes de las zonas rurales, que encuentran en ella un ingreso complementario.

Forraje. El principal producto no maderable del mezquite es el fruto llamado vaina, utilizada como alimento para diversos tipos de ganado. En forma de harina tiene gran demanda para la ganadería estabulada o semiestabulada con razas lecheras o de engorda, como *Hereford* y *Angus*; también se le suministra a otros tipos de ganado como es el caprino y porcino. Aunque el principal valor del mezquite como forraje radica en el fruto, es frecuente que el ganado no estabulado practique el ramoneo, que consiste en el consumo de hojas y brotes tiernos de mezquite.

Gomas. Son exudados liberados cuando el árbol es herido en su corteza o en sus ramas y tiene semejanza con la goma arábiga. Existen dos tipos de gomas: una blanca o de color ambarino que se usa en medicina popular, la otra goma es de color negro, rígido, quebradizo y astringente al gusto, con elevado contenido de taninos y que se usa como colorante.

Uso medicinal. La infusión de algunas partes de la planta se usa para combatir la disentería; el cocimiento de hojas (bálsamo de mezquite) se emplea para combatir algunas infecciones de los ojos, se sabe que sus extractos en alcohol de las hojas frescas y maduras han mostrado una marcada acción antibacterial contra *Staphylococcus aereus* y *Escheri chiacoli* como astringente. Las flores en cocción y la corteza de la raíz, como vómitivo y purgante, para curar heridas, antihelmíntico, dolor de estómago (INE, 2007).

5

Apicultura. Néctar valioso para la producción de miel de alta calidad. Las flores de la variedad glandulosa producen una miel excelente.

Curtiente. La corteza y el corazón del tronco contienen de 6 a 7 % de tanino. Se aprovecha para curtir pieles.

Estimulante (Fruto, semilla). Se elabora una bebida embriagante. Por fermentación de la harina y agua se obtiene una especie de cerveza.

### <span id="page-14-0"></span>**2.5 Hábitat**

El Mezquite prospera en lugares áridos y semiáridos, en forma aislada entremezclada con plantíos o cultivos anuales como el maíz y alfalfa; en las laderas o terrenos aluviales con vegetación muy alterada. El suelo donde más se adapta es en valles con suelos arenosos profundos de buen drenaje, con alto contenido de sales, también se desarrolla en suelos arcillosos.

### <span id="page-14-1"></span>**2.6 Distribución de** *Prosopis* **y aspectos ecológicos**

El complejo norteamericano, cuenta con nueve especies, una con dos variedades, todas ellas presentes en el país. Su distribución comprende casi todo el territorio mexicano, con excepción de las zonas montañosas y las partes bajas del sureste del país; es particularmente en zonas áridas y semiáridas aunque su amplio rango ecológico le permite ser localizado en zonas con temperaturas medias que van de 20 a 29°C, con precipitaciones que oscilan entre 350 y 1, 200 mm anuales.

Se le encuentra desde el nivel del mar hasta los 2,200 m de altitud; crece preferentemente en llanuras y bajíos, sobre suelos profundos (Rzedowski, 1988).

Los estados de la República que destacan por la producción forestal de mezquite son: Sonora, San Luis Potosí, Tamaulipas, Guanajuato, Zacatecas, Durango, Coahuila y Nuevo León (Dávila, 1983, citado por Cervantes 2002).

De menor importancia son los estados de: Aguascalientes, Baja California, Baja California Sur, Chihuahua, Jalisco, Oaxaca, Querétaro y Sinaloa (Dávila, 1983, citado por Cervantes 2002).

De acuerdo con Johnston (1962), citado por Villanueva *et al*. (2004), en México se distribuyen diversas especies de mezquite, entre las que se encuentra *Prosopis laevigata*, *P. glandulosa* var. *glandulosa*, *P. glandulosa*, var. *Torreyana*, *P. Juliflora*, *P. articulata* y *P. velutina*.

La especie más común para Coahuila es *P. glandulosa* con sus dos variedades *glandulosa y torreyana* (Galindo, 1983), y en la Comarca Lagunera, según parece también se encuentra presente *Prosopis velutina*, así como híbridos de las especies mencionadas.

*Prosopis glandulosa* var. *Torreyana* L. Benson, es la especie más agresiva que crece en Baja California, Baja California Sur, Coahuila, Chihuahua, Nuevo León, San Luis Potosí y Zacatecas.

*Prosopis glandulosa* var. *Glandulosa Torr.,* es dominante en el norte de México, en los estados de Coahuila, Chihuahua, Sonora, Nuevo León y norte de Tamaulipas.

*Prosopis palmeri* Wats*,* es endémica de Baja California.

*Prosopis pubescens* Gray*,* es del norte de Chihuahua y Baja California.

*Prosopis velutina* Wooton*, localizada* en una zona reducida del estado de Sonora.

*Prosopis tamaulipana* Burkhart*,* se desarrolla en los límites de los estados de San Luis Potosí, Tamaulipas y Veracruz, y está restringida a la parte seca de la huasteca.

*Prosopis Juliflora Swarts* D.C, que se desarrolla a lo largo de la planicie costera del pacífico, desde Sinaloa hasta Centroamérica; es la especie menos xerófila, ya que tolera precipitaciones hasta 1500 mm anuales.

*Prosopis laevigata* (Humb y Bonppl), localizado en el centro del país y sur de México, en los estados de Aguascalientes, Durango, Guanajuato, Hidalgo, Jalisco, Morelos, Nuevo León. Oaxaca, Puebla, San Luis Potosí y Zacatecas.

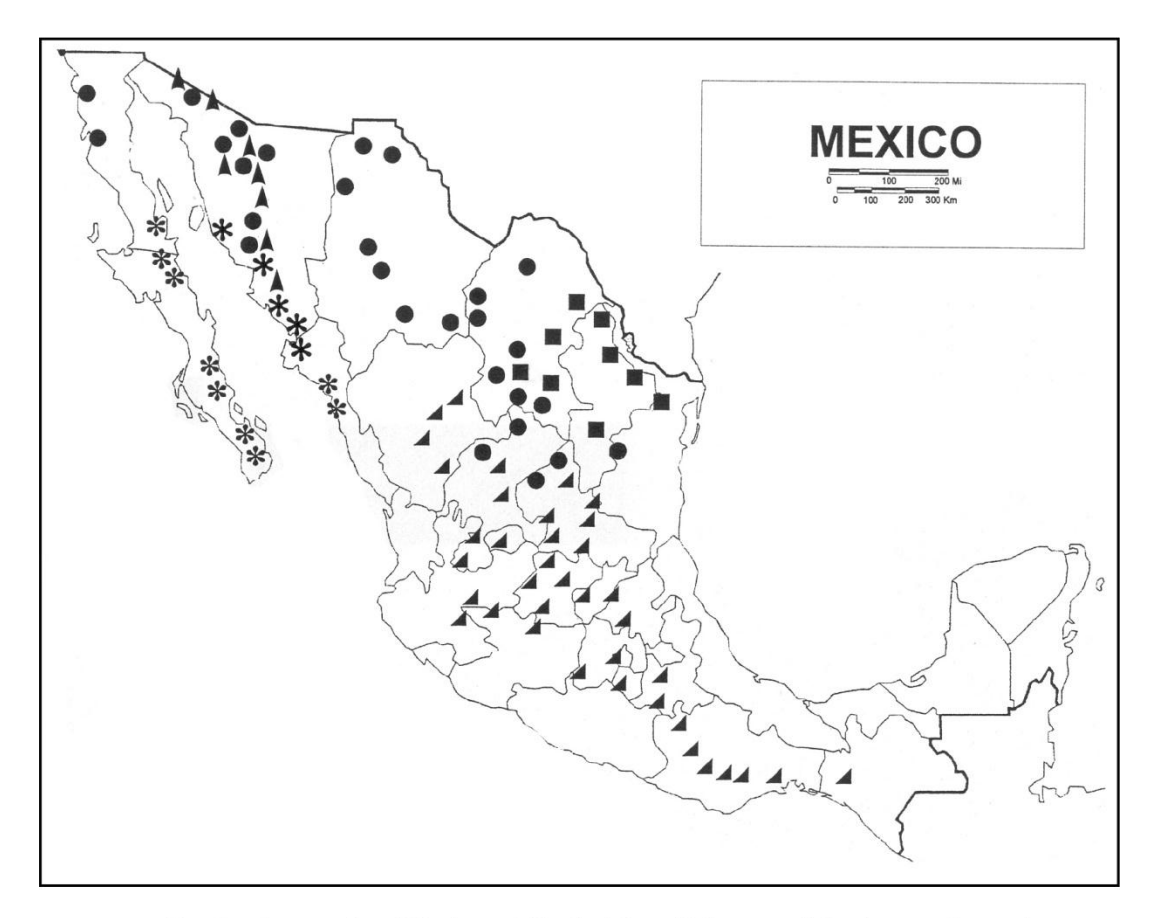

Distribución geografica: ● P. odorata; ■ P. glandulosa; ▲ P. laevigata; A P. velutina; \* P. articulata.

<span id="page-16-0"></span>Figura 1. Distribución de *Prosopis odorata, P. glandulosa, P. laevigata, P velutina* y *P. articulata.*  Fuente Palacios A. R.

### <span id="page-17-0"></span>**2.7 Silvicultura y manejo forestal del mezquite**

En algunos lugares del país se puede encontrar al mezquite en densidades considerables, ya sea en forma de mezquite puro o en asociación con otras especies. En estos sitios resulta muy conveniente realizar algunas prácticas de manejo que permitan un mejor rendimiento sin que las plantas sean destruidas. Una de las prácticas que más se utilizan para conservar y controlar las masas arboladas consiste en cortar ciertos árboles en una forma ordenada en tiempo y espacio.

En el caso de los mezquitales se pueden utilizar diferentes métodos de aprovechamiento, entre ellos se encuentra el método de selección que consiste en cortar únicamente el arbolado muerto y enfermo, repoblando los claros formados por lo árboles extraídos.

Algunas ventajas evidentes que este método ofrece son, mayor protección al suelo y a la regeneración, se reduce el riesgo de incendios y ataque de plagas y proporciona un hábitat más favorable para la fauna silvestre y doméstica.

La desventaja del método de selección es que los costos de extracción y transporte son más altos debido a que los árboles cosechados se encuentran dispersos en áreas relativamente grandes (Meza *et al.* 2003).

Esta práctica es conveniente combinarla con el método de monte alto dejando árboles productores de semilla para promover la regeneración natural y con el método de monte bajo en el que la regeneración del arbolado sea mediante el rebrote de sus individuos (Daniels *et al*., 1982); por lo que la poda de hasta un 50% en la cobertura de las plantas o en el número de tallos sería una práctica que sustituya el corte total de los arboles vivos y con ello, estimular el crecimiento y producción de los individuos y su consevación.

Otras prácticas silvícolas que aplicadas en rodales naturales han dado buenos resultados en el incremento del volumen de madera, son la eliminación de la vegetación del dosel inferior de los rodales de mezquite combinada con la poda, fertilización con fósforo y aplicación de herbicidas para eliminar el rebrote de especies competidoras (Meza *et al.* 2003)

### <span id="page-18-0"></span>**2.8 Definición de tabla de volumen**

Husch et *al.* (1972, citado por Romahn *et al*. 1994) definen tabla de volumen como una expresión tabulada que establece los volúmenes de árboles de acuerdo a una o más de sus dimensiones fáciles de medir, tales como el diámetro normal, la altura y la forma.

Por su parte Jiménez (1988), considera que una tabla de volumen es una expresión tabular o gráfica en la cual, el diámetro normal a 1.30 m y la altura son las variables principales para determinar el volumen de un árbol.

La FAO (1980), señala que las tablas de volumen son una tarifa, fórmula o gráfica, la cual proporciona el volumen de un árbol o un grupo de ellos por medio de algunas variables denominadas entradas de la tabla o tarifa de volúmenes.

#### <span id="page-18-1"></span>**2.9 Importancia de las tablas de volumen**

Las tablas de volumen son de gran importancia, ya que constituyen el fundamento de los inventarios forestales, debido a que a través de los mismos, es posible calcular el volumen de árboles individuales y por ende las existencias volumétricas por unidad de superficie a nivel género o especie (Romahn *et al.*, 1994).

Las tablas o ecuaciones de volúmenes, son una herramienta de uso actual para desarrollar programas de manejo forestal sustentable y otras acciones en torno a la administración de los recursos forestales, con fines maderables. Generalmente son ecuaciones generadas para especies y lugares.

En la actualidad existe un número considerable de ecuaciones de volumen, aunque no suficientes, que han sido publicadas con escasa distribución, lo que impide el empleo de las más adecuadas (Jiménez, 1990, citado por Escobar, 2007).

De acuerdo con Fucaraccio y Staffieri (1999, citado por Romero, 2005), dice que las tablas de volumen desde su aparición han constituido una herramienta importante a la hora de cuantificar la producción y rendimiento de una superficie en cuanto a volumen de madera, para una o más especies y, por lo tanto, son útiles para valorar económicamente un área boscosa.

De acuerdo con Caballero y Frola (1976), la utilización de tablas de volumen en el manejo forestal representa mayor eficiencia y señalan su utilidad en otras actividades como: supervisión de los aprovechamientos forestales, inventarios forestales expeditos de áreas plagadas, verificación de la intensidad de corta, estimación del crecimiento volumétrico neto, inventarios forestales preliminares y operaciones de control y manejo forestal en general.

### <span id="page-19-0"></span>**2.10 Clasificación de tablas de volumen**

De acuerdo a Romahn *et al. (*1994), existe una enorme cantidad de tipos de tablas de volumen entre las cuales se pueden mencionar las regionales, locales, estándar, graficas, de una entrada, de dos entradas, tarifas y comerciales. Para Hush *et al.* (1993), las tablas que se pueden elaborar son tablas de volumen locales y volumen estándar.

#### <span id="page-19-1"></span>**2.11 Etapas en la elaboración de una tabla de volúmenes**

Las etapas fundamentales en la construcción de una tabla de volúmenes son: definición del objetivo, elección de la muestra, mediciones de campo y construcción de la tabla.

En los objetivos se deben considerar aspectos como el grupo botánico o especies que se considerarán en la tabla, el área de aplicación, la parte o las partes del árbol que se cubicarán, las unidades que se emplearán, entre otros aspectos.

### <span id="page-20-0"></span>**2.11.1 Elección de la muestra**

Una vez definidos los objetivos, se estará en condiciones de establecer el grado de precisión estadística más adecuado y la magnitud de la confiabilidad que se está dispuesto a aceptar. El problema en estas condiciones cae enteramente dentro del campo del muestreo estadístico. Por medio de un muestreo preliminar se puede hacer una evaluación de la variabilidad de la población y en función de esta información es posible calcular qué tamaño de muestra es el que resulta óptimo para la población en estudio y los objetivos propuestos.

El Inventario Nacional Forestal, para la elaboración de tablas de volúmenes del género *Pinus* en diferentes entidades del país, ha medido para los Estados de Durango, Baja California, Nayarit, Sinaloa, Jalisco y Zacatecas, respectivamente, los números de árboles que se citan a continuación: 391, 200, 418, 259, 815, 237.

#### <span id="page-20-1"></span>**2.11.2 Mediciones de campo**

La construcción de una tabla de volúmenes requiere que se cubiquen árboles muestra. Las medidas que deben tomarse en esta clase de árboles deben constituir una serie completa, aun cuando para una cierta clase de tabla pudiera parecer ventajoso tomar sólo ciertas medidas, ya que los estándares de utilización estarán variando constantemente si las medidas no forman una serie completa, al cambiar el estándar de utilización.

### <span id="page-21-0"></span>**2.12 Consideraciones para elaborar tablas de volumen**

#### <span id="page-21-1"></span>**2.12.1 Cubicación del fuste**

De acuerdo con Romahn *et al. (*1994) para la elaboración de una tabla de volúmenes, los fustes ó troncos de los árboles deben dividirse o suponerse divididos en trozas de igual o diferente longitud, y se cubican por separado, de tal forma que la precisión de la cubicación será mayor entre menor sea la longitud de las trozas en que se divide el fuste.

#### <span id="page-21-2"></span>**2.12.2 Forma del árbol**

El volumen de los árboles varía no sólo con su diámetro y su altura sino también con la forma de su fuste, por lo que también se debe considerar éste, ya que el tronco tiene una forma muy compleja que depende de la especie y las características de la copa. Esto se debe en gran parte a que la capa de madera anual que el árbol deposita en su tronco durante cualquier temporada de crecimiento, no es uniforme en espesor a todo lo largo de éste (Daniel *et al.,* 1983).

Árboles de la misma especie con igual diámetro e igual altura pueden tener volúmenes diferentes debido a la variación de los fustes que también se conoce como disminución gradual del diámetro del fuste. El coeficiente de forma puede expresarse así CF=  $\frac{u}{DN}$  ., este coeficiente tiene un valor menor que la unidad (Freese. 1969) y según Romahn *et al. (*1994) uno de los mejores diámetros para determinar el índice o coeficiente de forma de un fuste es el que se halla situado en la mitad de la porción del fuste situada arriba de la sección correspondiente a la altura de 1.30 m.

El uso de coeficientes mórficos constituyó una de las primeras alternativas que se emplearon en la elaboración de tablas de volúmenes.

### <span id="page-22-0"></span>**2.12.3 Volumen de la copa**

Para trabajos de investigación y en especies donde no sólo se utiliza el fuste, es importante también la medición del ramaje que conforma la corona del árbol. En éstos casos puede asimilarse que cada rama se considera como un pequeño fuste y se cúbica en pequeños trocitos que se cubican usualmente por la fórmula de Huber (Romahn *et al.*1994).

Harold (1984) menciona que la conformación general de la corona de cada árbol depende de la especie, su variedad, edad, composición, densidad y calidad de la localidad donde está creciendo; y que la forma característica de la corona de cualquier especie se puede observar mejor en aquellos árboles que se encuentran creciendo en localizaciones abiertas donde la corona no ha sido modificada por la competencia y el daño.

### <span id="page-22-1"></span>**2.13 Métodos de elaboración de tablas de volumen**

### <span id="page-22-2"></span>**2.13.1 Método gráfico**

Es el método más antiguo, el cual requiere de pocos conocimientos matemáticos y consiste en arreglar la trayectoria de la distribución adecuada de las observaciones, en un diagrama de dispersión de puntos.

De esta manera se obtiene una serie de curvas, las cuales representan el volumen en función de algunas variables como; altura, diámetro y forma del tronco (Chávez, 1994).

### <span id="page-22-3"></span>**2.13.2 Método Analítico**

Este método se caracteriza por el uso del método de mínimos cuadrados para la estimación de coeficientes de regresión. Mediante este método se evalúa la bondad de ajuste de cualquier recta o curva, cuya ecuación es conocida, además permite el cálculo del error de la estimación (Cantatorte, 1980).

Con la utilización de este método se busca el mejor ajuste de las observaciones, a una función de regresión. Lo que se pretende con la regresión es cuantificar la relación que existe entre una variable dependiente (volumen o coeficiente mórfico) con una o más variables independientes (altura, diámetro, forma), teniendo por consiguiente una regresión múltiple (Chávez, 1994).

#### <span id="page-23-0"></span>**2.13.3 Nomogramas**

Los nomogramas son gráficas en las que, por medio de una línea recta que une ejes graduados, se puede establecer la relación existente entre una variable dependiente, eje "Z" (eje de volúmenes) y dos variables independientes, ejes "X" y "Y". Se basa en el principio de conjugar el espaciamiento entre ejes, así como la graduación de cada uno de ellos (Chávez, 1994).

Romahn *et al.* (1994) menciona que las metodologías estadísticas actualmente han sustituido a los nomogramas, por ser una herramienta fácil y útil.

### <span id="page-23-1"></span>**2.13.4 Modelos matemáticos**

En la actualidad, los métodos de regresión son los más utilizados en la elaboración de tablas de volumen. Este tipo de análisis trata de la dependencia de alguna variable dependiente sobre una o más variables independientes, con el objeto de estimar o predecir la media o valor promedio de la primera con base en los valores conocidos o fijados (muestras repetidas de las segundas). A continuación se procede a discutir brevemente los modelos más comunes conforme a las investigaciones que al respecto existen en la literatura mundial.

### **2.13.4.1 Modelos aritméticos**

Los modelos aritméticos o lineales son aquellos donde no intervienen logaritmos ni expresiones matemáticas complejas, como es la elevación de una variable a una constante fraccionaria.

Los exponentes que se utilizan en este tipo de expresiones son los dígitos 1 y 2, aunque esto no excluye la utilización de otros números enteros.

Es común separar aquellos modelos aritméticos que emplean alguna medida de la forma de los árboles (Husch, 1963). En el Cuadro 1 se resumen los modelos más importantes sin considerar la forma para la predicción de volumen por regresión.

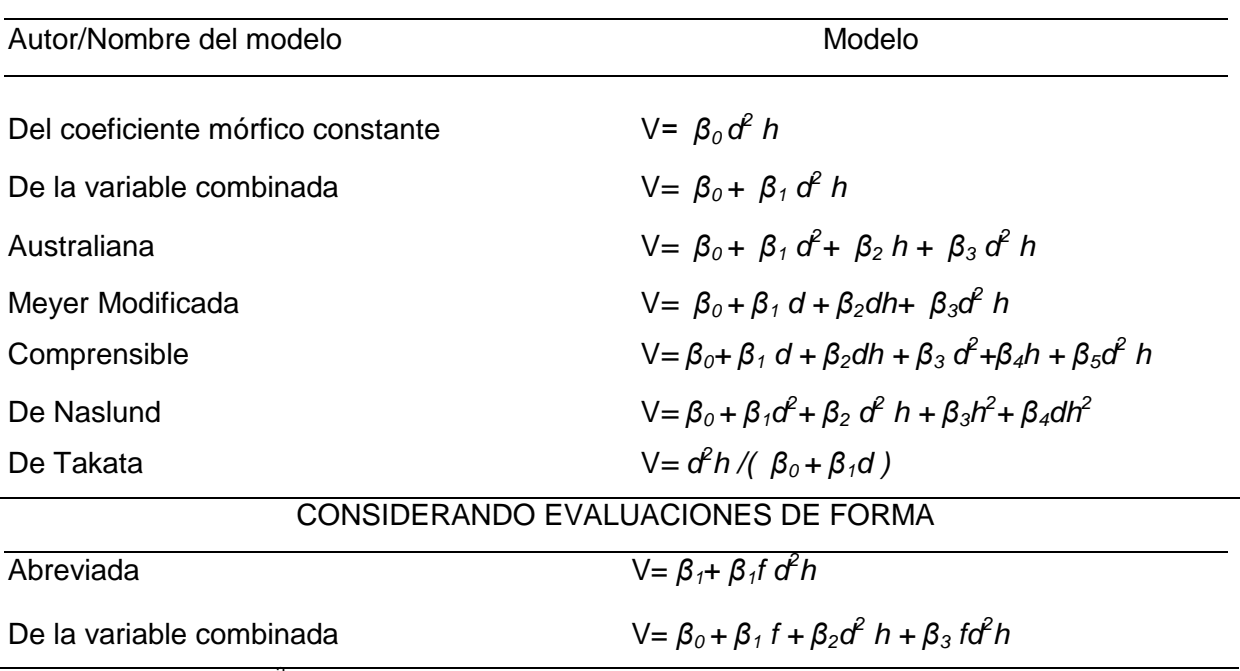

<span id="page-24-0"></span>Cuadro 1**.** Modelos matemáticos de regresión más importantes.

Dónde: V= volumen  $m^3$ ; d= diámetro normal en (m); h= Altura total (m); f= Evaluación de la forma del árbol a través de la razón de forma o de la clase de forma de Girard;*β0,β1, β2=* Parámetros a estimar Fuente: Romahn *et al.* (1994).

### **2.13.4.2 Modelos logarítmicos**

<span id="page-24-1"></span>En esta categoría se incluyen aquellos modelos cuyo carácter exponencial permite expresarlos y resolverlos linearizándolos por medio del empleo de logaritmos. Al igual que se hizo previamente con los modelos aritméticos, los modelos logarítmicos pueden separarse en dos grupos, según empleen o no evaluaciones de la forma de los árboles (Cuadro 2).

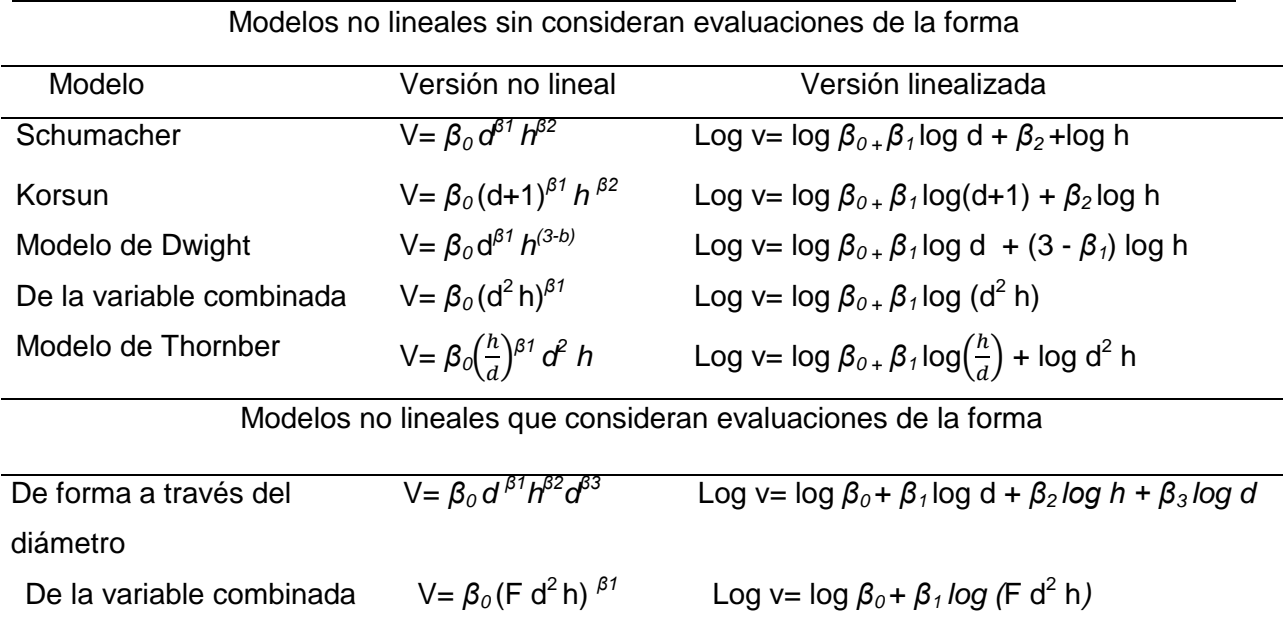

Cuadro 2. Modelos no lineales y linearizados con logaritmos, sin considerar evaluación de la forma.

Dónde: V= volumen m<sup>3</sup>; d= diámetro normal en (m); h= Altura total (m); F= Evaluación de la forma del árbol a través de la razón de forma o de la clase de forma de Girard;*β0,β1, β2=* Parámetros a estimar Fuente: Romahn *et al.* (1994).

### <span id="page-25-0"></span>**2.14 Trabajos afines**

En el ejido Nuevo San Pablo, Municipio de San Pedro de las Colonias, Coahuila, se realizó un estudio técnico de aprovechamiento por la Unidad de Servicios Técnicos y de Asesoría Forestal y de la Fauna, S.A. de C.V. (2001), con arbolado de 2.2 m de altura y 2.4 m de diámetro de copa en promedio; se indica una producción total de 582 m<sup>3</sup> de leña en una superficie de 280 ha, es decir, 2 m<sup>3</sup> ha<sup>-1</sup> en promedio.

Del estudio anterior, que involucró un muestreo del 1.4 por ciento (3.95 ha) de la superficie total, se generó una ecuación de regresión múltiple ( $V = 0.01083511 +$ 0.000057152 (D<sup>3</sup>H)), donde el volumen estimado de biomasa aprovechable (m<sup>3</sup>) es función del diámetro medio de copa (m) y de altura (m).

En el estado de Baja California, México, se realizó otro estudio para ajustar modelos para estimar volumen y biomasa en *Prosopis glandulosa*, var. Torreyana, donde se utilizaron 18 árboles como muestra.

En este caso se registraron datos como altura total, diámetro a la base, y diámetros mínimos y máximos de copa, se trocearon los árboles y el cálculo del volumen se hizo mediante inmersión y desplazamiento en agua con xilómetro.

Los cálculos estadísticos revelan que el modelo de Meyer Modificado, es el que mejor estima el volumen total en esta especie (Méndez *et al*., 2006).

De igual forma, en el estado de Oaxaca, México, se realizó una tabla de volumen para *Quercus laurina* en la comunidad de Ixtlán de Juárez, donde se ajustaron los modelos de forma constante, exponencial, exponencial generalizado, variable combinada, variable combinada generalizada, y el modelo de la variable transformada Honer.

El modelo que resultó con mejor bondad de ajuste fue el modelo exponencial para la tabla de volumen total sin corteza, fuste limpio con corteza y fuste limpio sin corteza. El modelo con el que se construyó la tabla es el siguiente:

$$
V = 0.000015 \; \mathbf{D}^{2.1836} \; \mathbf{H}^{0.9951}
$$

El modelo de forma constante resultó altamente confiable para la construcción de tablas de volumen total que incluye fuste y ramas con corteza, y para volumen total sin corteza es el siguiente:

### **V**= 0.000035**D** <sup>2</sup>**H.**

El modelo de la variable transformada de Honer con sus coeficientes de regresión, con el cual se construyó la tabla de volumen del fuste total con corteza es el siguiente (Mercedes, 2011):

$$
V = D2/ 381.4 + 21381.3
$$
 (1/H)

Al este de la ciudad Constitución, en Baja California Sur se realizó un estudio de biomasa fresco del leño de dos especies de mezquite *Prosopis articulata* y *Prosopis palmeri,* actualmente aprovechadas como materia prima para elaborar carbón vegetal en la Sierra Giganta, Baja California Sur.

En este estudio se utilizaron 12 árboles y las variables independientes que mejor se correlacionaron con el peso fresco del leño en una muestra destructiva fueron el perímetro basal del troco en el caso de Prosopis articulata (R<sup>2</sup>=0.98, F=394.12), y la cobertura del dosel en *Prosopis palmeri* ( $R^2$  = 0.94, F=63.26); los modelos empíricos empleados fueron el logarítmico **Y**= ax<sup>b</sup> o **ln** (y)= b ln (x)+ ln (a) y el exponencial Y=  $e^{(a + bx)}$  respectivamente, (León *et al.*, 2005).

En Argentina en las localidades de Caleufú, Toay, Rancúl y Conhello de la Provincia de Pampa se cubicaron 62 ejemplares apeados de caldén, donde se utilizaron modelos de simple y doble entrada, utilizando las variables área basal individual la cual corresponde al DAP de cada fuste en m<sup>2</sup>, área basal acumulada la cual corresponde a la suma de las secciones al dap de todos los fustes que conforman el árbol y la altura total.

El modelo que resultó con mejor bondad de ajuste fue el lineal, ello lo transforma en un modelo proporcional entre las variables área basal acumulada y volumen acumulado, obteniendo el modelo local para el Caldén:

$$
V_a = 5.20903 g_a
$$

Dónde:

 $V_{a=}$ Volumen con corteza a punta final de 5 cm en m<sup>3</sup>  $q_{a}$ = Área basal acumulada de todos los fustes del árbol en m<sup>2</sup>

El modelo de mejor ajuste fue el lineal múltiple seleccionado a través de regresión paso a paso hacia delante de 15 combinaciones de las mismas. Obteniendo el siguiente modelo regional (Cauchard *et al.,* 2009).

$$
V_a = 2.89421g_a - 6.30698g_a^{1.5} + 0.588971g_a \text{ (h)}
$$

En la región Noroeste de Chihuahua, México se ajustaron cinco modelos a datos de 298 árboles procedentes de labores de aprovechamiento, donde se ajustó mejor a los medios mínimos cuadrados ordinarios, el modelo polinomial.

Por medio de este se generó una ecuación que estima volumen comercial y total (Rentería, 1995). La ecuación resultante de volumen total tienen la forma V=β (D<sup>2</sup>H), es decir con el volumen del factor de forma constante, logrando así compatibilidad con la ecuación de volumen del coeficiente mórfico constante, que es lo deseable. El modelo V=0.25226855 (D<sup>2</sup>) (H) puede ser usado confiablemente para predecir el diámetro a cualquier altura del trozo y a la altura de cualquier diámetro del mismo (Pompa G.*et al*., 2008).

### **III. MATERIALES Y MÉTODOS**

### <span id="page-29-1"></span><span id="page-29-0"></span>**3.1 Descripción del área de estudio**

### <span id="page-29-2"></span>**3.1.1 Ubicación geográfica**

El municipio de Zaragoza se localiza en el centro de la región norte del estado de Coahuila, en las coordenadas 100° 55' 10'' longitud oeste y 28° 28' 31'' latitud norte, a una altura de 360 metros sobre el nivel del mar.

### <span id="page-29-3"></span>**3.1.2 Límites**

Limita al norte con el municipio de Acuña y Jiménez; al sur con Sabinas y San Juan de Sabinas; al sureste con el de Morelos; al este con Piedras Negras y Nava y al oeste con el municipio de Múzquiz.

### <span id="page-29-4"></span>**3.1.3 Localización**

El presente trabajo se realizó en el campo experimental de Zaragoza, Coahuila en la Unidad Regional Norte, perteneciente a la Universidad Autónoma Agraria Antonio Narro. El campo se localiza en el municipio de Zaragoza, Coahuila, en el km 23 de la carretera Morelos- Acuña a 13 km al norte de Zaragoza Coahuila; en las coordenadas 28° 33´ de latitud norte y 100° 55´ de longitud oeste, con una altitud de 350 msnm.

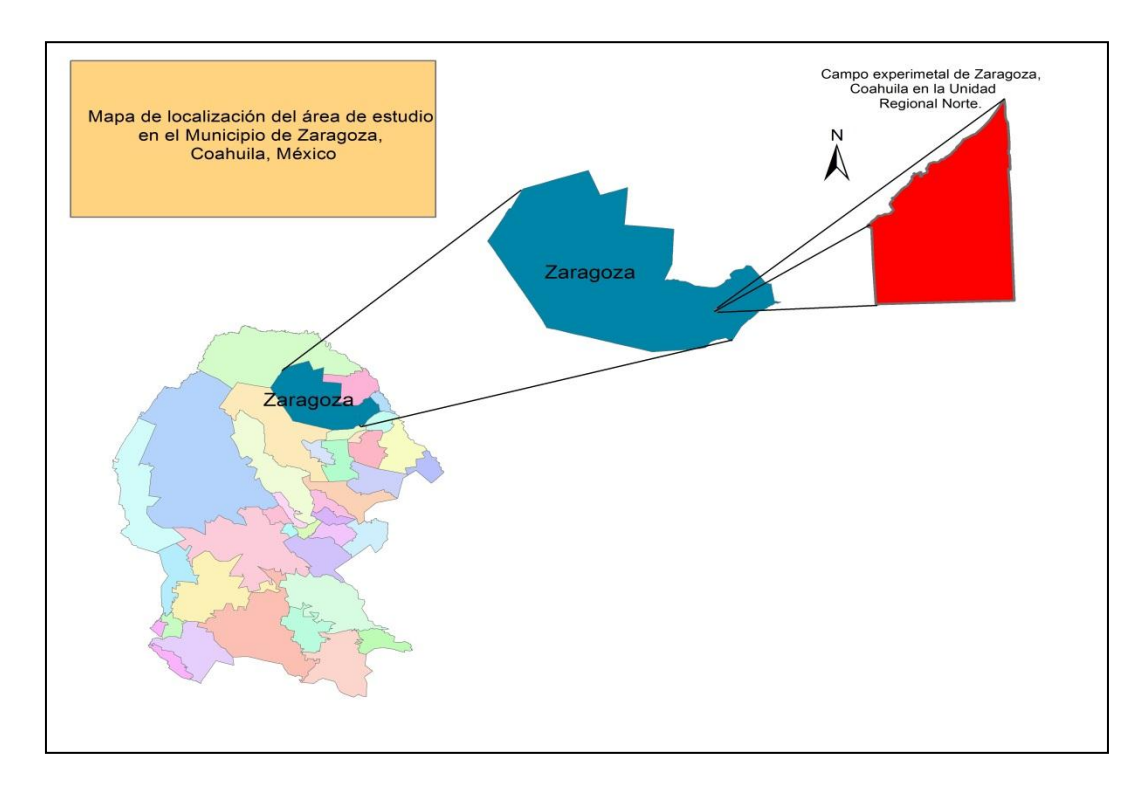

<span id="page-30-1"></span>Figura 2.Localizacion del área de estudio en el Campo Experimental de Zaragoza, Coahuila en la unidad Regional Norte, de la UAAAN.

### <span id="page-30-0"></span>**3.1.4 Hidrografía**

El área de estudio se encuentra dentro de la región hidrográfica "RH24-Bravo Conchos", cuenca hidrográfica "RH24F-R. Bravo- Piedras Negras" y en la subcuenca "RH24Fb" la cual corresponde al R. Bravo-R. San Rodrigo.

Al sureste hace una entrada el río La babia, proveniente del noreste de Múzquiz. Al sureste del municipio corre el río San Antonio, el cual fluye desde el este hasta el sur de Piedras Negras.

Surgen del centro el río San Rodrigo, que se desplaza al noreste para entrar por el sur de Jiménez y posteriormente entra por el oeste a Piedras Negras (INEGI, 2010).

<span id="page-31-0"></span>**3.1.5 Clima**

En la región predominan los climas secos, semicálidos, extremosos, con invierno fresco, lluvias escasas todo el año, con precipitación invernal superior al 10%.

BSo (h)(x'). Árido, cálido, temperatura media anual mayor de 22° C, temperatura del mes más frío mayor de 18° C; lluvias entre verano e invierno mayores al 18% anual.

BSoh (x'). Árido, semicálido, temperatura entre 18 ° C y 22° C, temperatura del mes más caliente mayor de 22°C; lluvias de verano del 5% al 10.2% anual.

BS1hw. Semiárido, templado, temperatura media anual mayor de 18° C, temperatura del mes más frío menor de 18°C, temperatura del mes más caliente mayor de 22° C; con lluvias en verano del 5% al 10.2 % anual ( CONABIO, 2008).

En el centro del municipio y en sus partes este y oeste ocurren precipitaciones del rango de los 400 a 500 milímetros anuales, con régimen de lluvias en los meses de abril, mayo, junio, julio, agosto, septiembre, octubre, noviembre y escasas el resto del año.

Las heladas ocurren desde finales de otoño hasta principios de primavera con un periodo libre de heladas de cinco meses que va desde el mes de Mayo hasta el mes de Septiembre.

#### **3.1.6 Fauna**

La fauna la forman diversos mamíferos, tales como murciélago (*Antrozouspallidus*), topo (*Scapanusspp*), oso (*Ursus americanus*), gato montés (*Lynxrufus*), coyote (*Canis latrans)*, zorra (*Vulpesvelox*), tejón (*Nasuanelsoni*), ardilla (*Ammospermophilussp*), liebre (*Lepus californicus*), ratón *(Chaetodipusspp*), armadillo (*Dasypusnovemcinctus*), venado (*Odocoileusspp*), y aves como calandria (*Mimussaturninus*), colibrí (*Cynanthuslatirostris*), garza (*Bubulcus ibis*) y pato (*Anasfulvigula)* Arita *et al.*(2004).

23

### <span id="page-32-0"></span>**3.1.7 Vegetación**

Entre la flora se encuentra el Mezquite (*Prosopis glandulosa*), encino (*Quercus ssp*.), huizache (*Acacia farnesiana*), nopal (*Opuntia spp*), chaparro prieto (*Acacia rigidula*), palo blanco (*celtis laevigata*), gobernadora (*Larrea tridentata*), ruda (*Ruta graveolens*), estafiate (*Artemisia ludoviciana*), hierba de golondrina *Geranium robertianum* (Nomenclatura Botánica, S/A).

### <span id="page-32-1"></span>**3.1.8 Suelo**

En el área de estudio se encuentran presentes cuatro tipos de suelos, los cuales son:

Xerosol. Suelo de color claro y pobre en materia orgánica y el subsuelo es rico en arcilla o carbonatos, con baja susceptibilidad a la erosión.

Rendzina. Tiene una capa superficial rica en materia orgánica que descansa sobre roca caliza y algún material rico en cal, es arcilloso y su susceptibilidad a la erosión es moderada.

Litosol. Suelos sin desarrollo con profundidad menor de 10 centímetros, tiene características muy variables según el material que lo forma. Su susceptibilidad a la erosión depende de la zona donde se encuentre, pudiendo ser desde moderada a alta.

Yermosol. Tiene una capa superficial de color claro y muy pobre en materia orgánica, el subsuelo puede ser rico en arcilla y carbonatos. La susceptibilidad a la erosión es baja, salvo en pendientes y en terrenos con características irregulares.

#### <span id="page-33-0"></span>**3.2 Metodología**

### <span id="page-33-1"></span>**3.2.1 Selección del arbolado**

En una fase preliminar se realizó un recorrido al predio para determinar la ubicación geográfica de los árboles de *Prosopis glandulosa* Torr, a fin de seleccionar de acuerdo a las dimensiones de categorías de diámetro basal, altura y diámetros de copa.

#### <span id="page-33-2"></span>**3.2.2 Evaluación y toma de datos**

Se tomó una muestra de 25 árboles, los cuales fueron de manera selectiva para representar la mayoría de las diferentes categorías diámetricas del área de estudio. La variable utilizada para seleccionar el arbolado a derribar fue de acuerdo a los diámetros de copa, en los cuales se obtuvo un diámetro en un rango de 2.45 a 5.75 metros.

La toma de datos de campo se realizó mediante un muestreo destructivo aprovechando los arboles más representativos del área, distribuidos en la mayor parte del campo experimental del Municipio de Zaragoza, Coahuila perteneciente a la Universidad Autónoma Agraria Antonio Narro.

### <span id="page-33-3"></span>**3.2.3 Variables medidas**

Una vez seleccionado el arbolado se procedió a medir sus diferentes variables como es el diámetro a la base (cm) con una cinta diamétrica y el diámetro de la copa (m) la cual se obtuvo mediante una cinta métrica.

Posteriormente se realizó el derribo completo de los diferentes árboles por medio de una motosierra haciendo un corte transversal lo más posible a nivel del suelo; una vez derribado el árbol se procedió a medir la altura total.

Con el uso de la motosierra, los árboles se cortaron en pequeños trozos y se consideraron las ramas mayores a 2.5 centímetros de diámetro, los cuales se

cubicaron apilándolos y midiendo sus dimensiones de ancho, longitud y alto de la pila de trozas resultantes de cada árbol. Para disminuir el error en la obtención del volumen aparente de cada árbol, se realizó el apilamiento lo más aglomerado para evitar espacios vacíos.

### <span id="page-34-0"></span>**3.2.4 Cubicación**

Los métodos de cubicación utilizados en este estudio fueron, coeficiente de apilamiento e inmersión.

La obtención del coeficiente de apilamiento se obtuvo de dividir el volumen real entre el volumen aparente. El volumen aparente se obtuvo multiplicando la dimensión ancha, alta y larga de las trozas apiladas.

El volumen real se determinó mediante el método de inmersión el cual se realizó con auxilio de un xilómetro (tonel) previamente calibrado, con capacidad de 250 litros donde se introdujeron las diferentes trozas hasta que quedaron completamente sumergidas en el agua. Al realizar esta operación el nivel del agua ascendió en el xilómetro, la lectura del ascenso nos proporcionó el volumen real de las trozas en dm $^3$ .

### <span id="page-34-1"></span>**3.2.5 Construcción del Xilómetro**

Para la construcción del Xilómetro se utilizó un recipiente con capacidad de 250 litros el cual fue un tonel. Para reducir el error en la obtención del volumen se realizó la calibración del recipiente con una probeta de un volumen de 1,000 ml. Las medidas de la calibración en el tonel se efectuaron a partir de los 60 litros de agua con rangos de capacidad de 5 litros entre lecturas es decir de 60 litros a 65 litros. Con una relación uno a uno donde el ascenso del nivel del agua es igual al volumen real de las trozas sumergidas.

### <span id="page-35-0"></span>**3.2.6 Procedimiento de inmersión**

Antes de obtener el volumen real de la madera se sumergieron las trozas de cada árbol en el tonel que no tenía calibración durante un lapso de 15 a 20 minutos con la finalidad de que las trozas absorbieran humedad y así reducir errores en el desplazamiento del volumen en el tonel calibrado. La obtención del volumen real se obtuvo con dos recipientes (toneles) con capacidad de 250 litros donde sólo se utilizó un tonel calibrado de los 60 hasta los 250 litros.

### <span id="page-35-1"></span>**3.2.7 Obtención del volumen**

El volumen real se obtuvo mediante inmersión el cual consiste en el principio de Arquímedes el cual afirma que todo cuerpo sumergido en un fluido experimenta un empuje vertical y hacia arriba igual al volumen del fluido desalojado; bajo este lema puede probarse que el volumen del líquido desalojado es igual al volumen de la parte sumergida del cuerpo.

Después de obtener el volumen real y el volumen aparente de cada árbol, se obtuvo un coeficiente de apilamiento menor al utilizado para leña y brazuelo.

Para obtener el coeficiente de apilamiento para *Prosopis glandulosa* Torr, se dividió el volumen real con el volumen aparente donde se obtuvo un valor de 0.4110.

### <span id="page-35-2"></span>**3.2.8 Procesamiento de la información**

Los datos que se registraron en campo fueron capturados en una hoja de cálculo (Excel) con la finalidad de facilitar el manejo de la información, esta actividad se realizó para los 25 árboles de muestra.

Los datos obtenidos por las diferentes categorías diamétricas, altura, diámetro basal, diámetro de copa y volumen, se ordenaran con la finalidad de realizar varias regresiones usando el programa SAS (Statical Analysis System) versión 9.0, en el cual se incluyeron las diferentes variables para obtener los diferentes parámetros estadísticos, en los cuales se obtiene el coeficiente de regresión simple o múltiple en el caso de utilizar más de una variable.

### <span id="page-36-0"></span>**3.2.9 Ajustes de los modelos**

Para conocer el mejor modelo que predice el volumen en las diferentes variables, se ajustaron 5 modelos no lineales y 5 modelos lineales para obtener el volumen real, a partir de los datos colectados en campo.

Los modelos utilizados para la estimación de volumen total de *Prosopis glandulosa* Torr, se presentan en el Cuadro 3.

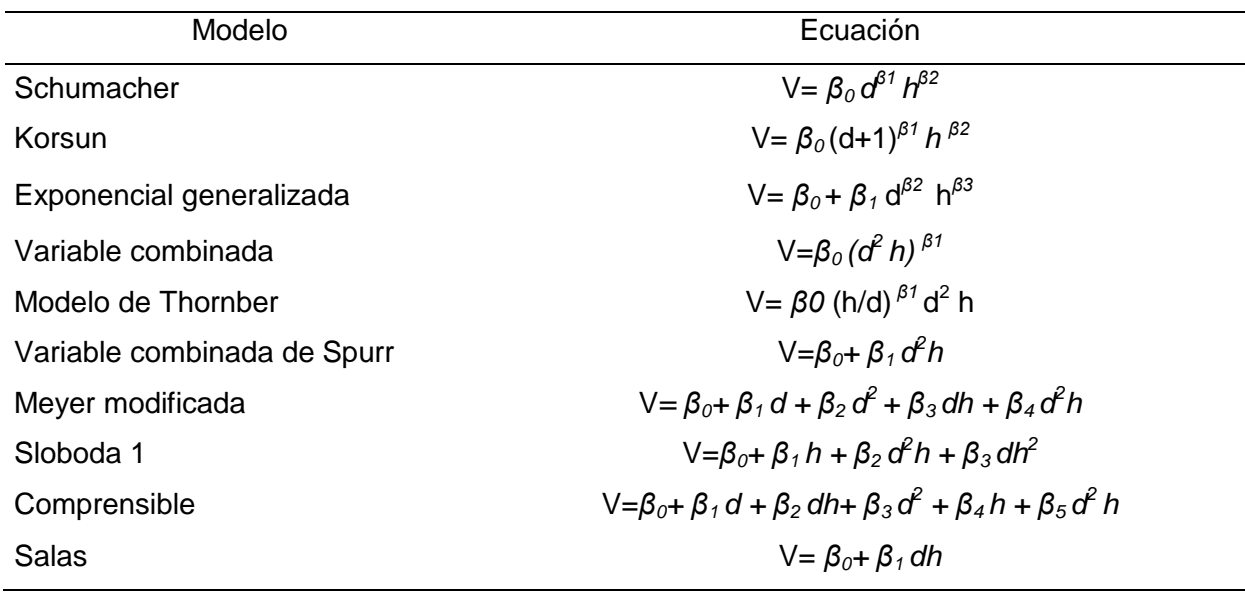

<span id="page-36-2"></span>Cuadro 3. Modelos utilizados para la estimación del volumen.

V=Volumen; d=Diámetro basal, diámetro de copa; h=Altura; *β0, β1, β2… β<sup>5</sup>* parámetros de regresión

#### <span id="page-36-1"></span>**3.2.10 Criterios de decisión para definir la bondad de ajuste de los modelos**

Para definir la bondad de ajuste de los modelos, se usaron los siguientes criterios de decisión: coeficiente de determinación ( $R^2$  ajustada), cuadrado medio del error (CME), error estándar (Sxȳ), coeficiente de variación (CV%) e Índice de Furnival (IF).

Con respecto a la  $R^2$  ajustada se determinó el modelo que tuvo valor más cercano al número 1; en cuanto al cuadrado medio del error se seleccionó el modelo con valor más cercano a 0; en el error estándar se eligió el valor más cercano a 0.

De acuerdo al valor de coeficiente de variación (CV) e Índice de Furnival (IF) se selecciona el modelo matemático que presenta el menor valor de estos dos supuestos.

### <span id="page-37-0"></span>**3.2.11 Pruebas de validación para la ecuación seleccionada**

Para la validación de la ecuación seleccionada se realizaron las siguientes pruebas: La normalidad de la frecuencia de los residuos por medio de la prueba Shapiro Wilk.

La prueba de Shapiro Wilk se utiliza para comprobar si los datos extraídos son de una población normal, esta prueba es adecuada para muestras pequeñas (n<50). Interpretación: Siendo la hipótesis nula que la población está distribuida normalmente, si el p-valor es menor a alfa (nivel de confianza) entonces la hipótesis nula es rechazada (se concluye que los datos no vienen de una distribución normal). Si el p-valor es mayor a alfa, no se rechaza la hipótesis y se concluye que los datos siguen una distribución normal.

La independencia de la frecuencia de los residuos por medio de la prueba de Durbin Watson. La prueba de Durbin Watson, permite evaluar si existe autocorrelacion en una regresión lineal, sea simple o múltiple. Con ello se pretende ver si los valores presentan algún tipo de dependencia en cuanto al orden de obtención. El estadístico Durbin Watson va de un valor de 0 a 4. Un valor 2 indica no autocorrelacion, un valor cercano a 0 indica positivo, y un valor hacia 4 indica autocorrelacion negativa, esta prueba establece límites superior e inferior para los valores críticos. Para probar la hipótesis de autocorrelación cero (p=0) contra la autocorrelación positiva (p>0), que arrojan los limites inferior (d<sub>L</sub>) y superior (d<sub>U</sub>), para la autocorrelación negativa se estima por diferencia con limites dados por la tabla que son  $4-d_{\text{U}}y 4-d_{\text{E}}$  para la cual existen tablas.

### **IV. RESULTADOS Y DISCUSIÓN**

### <span id="page-38-1"></span><span id="page-38-0"></span>**4.1 indicadores de bondad de ajuste para diámetro de copa**

Teniendo como base 25 árboles de *Prosopis glandulosa* Torr. y con ayuda del Software SAS (Statiscal Analysis System) se procedió a elaborar las tablas de volumen de dos entradas correspondientes a las variables diámetro de copa, y diámetro a la base con sus diferentes alturas. En este caso fue necesario efectuar regresiones lineales y no lineales, con la finalidad de definir cuál de los 10 modelos ajustados tienen los mejores indicadores de ajuste, mediante los valores: R<sup>2</sup>ajustada, cuadrados medios del error, error estándar, coeficiente de variación, e índice de Furnival (Cuadro 4).

<span id="page-38-2"></span>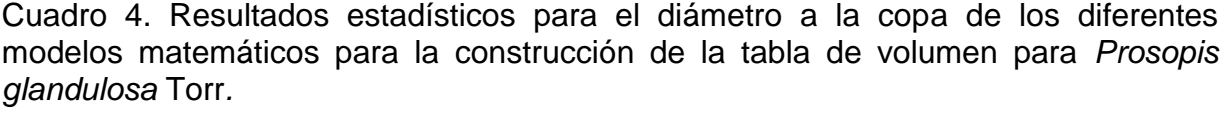

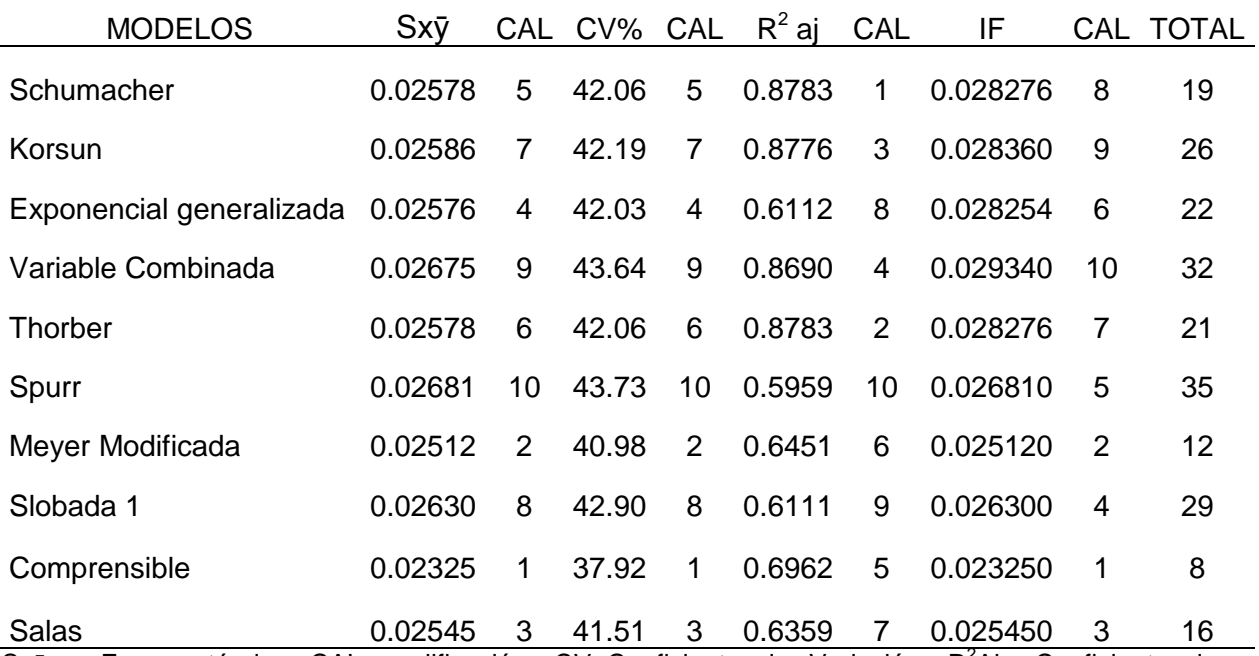

 $Sx\bar{y}$  = Error estándar; CAL= calificación; CV=Coeficiente de Variación; R<sup>2</sup>Aj= Coeficiente de determinación ajustado; IF=Índice de Furnival

Con los resultados del análisis de regresión de los modelos matemáticos ajustados en *Prosopis glandulosa* Torr*,* se determinó que los modelos lineales presentan un valor bajo en  $R^2$  ajustada ( $R^2$  aj), a diferencia de los modelos no lineales probados, los cuales en su mayoría presentan un rango entre 0.6112 y 0.8713.

El mejor modelo de acuerdo al error del cuadrado medio, coeficiente de variación e índice de Furnival, es el modelo lineal denominado Comprensible pero al presentar una R<sup>2</sup> aj de 0.6962 se desechó por no presentar un valor cercano a 1, en el coeficiente de determinación, por lo tanto se eligió el modelo de Meyer Modificado y Salas los cuales son ligeramente mayores en el error, coeficiente de variación e índice de Furnival pero presentan una  $R^2$ aj menor las cuales oscilan en valores de 0.64 a 0.63; sin embargo se desecharon los tres modelos lineales, en virtud que para individuos de mayores alturas subestiman el volumen y en diámetros de copa mayores de 4 metros arrojan volúmenes negativos; por lo tanto se eligió el modelo no lineal Schumacher cuya  $R^2$  aj es mayor en comparación de todos los modelos, pero al sustituir en el modelo las variables de entrada arroja valores positivos.

De acuerdo a la calificación para la elección del mejor modelo se atribuyeron valores de 1 a 35, para cada parámetro estadístico, considerando el (R<sup>2</sup> aj, Sx $\bar{y}$ CV%, IF), siendo la mejor ecuación la de Schumacher con un valor de 19. Este modelo fue elegido por presentar menor número de coeficientes de regresión.

Myung *et al.* (2003) describe que cuanto menor sea el número de parámetros, cuanto menos cálculos envolver y cuanto menor su complejidad geométrica, menor su complejidad general y mejor será el modelo considerado.

Por lo tanto considerando la complejidad del modelo se decidió utilizar el modelo Schumacher el cual presentó un valor de 19, presentando una  $R^2$  aj de 0.8783 y presentó un valor no muy alto en los otros valores de validación como son, el error estándar de 0.02578 m $^3$  y coeficiente de variación de 42.06%.

El modelo de regresión que mejor estima el volumen para *Prosopis glandulosa Torr.* es el siguiente:

Schumacher: V= *β0 dc β1 h β2*

Dónde: V= volumen  $(m^3)$ 

dc= Diámetro a la copa (m)

 $h =$ altura (m)

Finalmente la ecuación Schumacher con la cual se construyó la tabla de volumen total para *Prosopis glandulosa* Torr, es la siguiente:

$$
V = 0.00152 \, dc^{0.7482} \, h^{1.6932}
$$

### <span id="page-41-0"></span>**4.2 Indicadores de bondad de ajuste para diámetro a la base**

Para la elaboración de la tabla de volumen con la variable de diámetro a la base, se probaron los mismos 10 modelos; el más representativo fue el modelo lineal de Salas pero al elaborar la tabla de volumen sobreestima el volumen total comparándolo con el volumen real, por lo cual se procedió a elegir el modelo de Schumacher del cual se obtienen volúmenes más similares a los volúmenes reales. El análisis de los indicadores de los diferentes modelos ajustados con la variable diámetro a la base se muestra en el Cuadro 5.

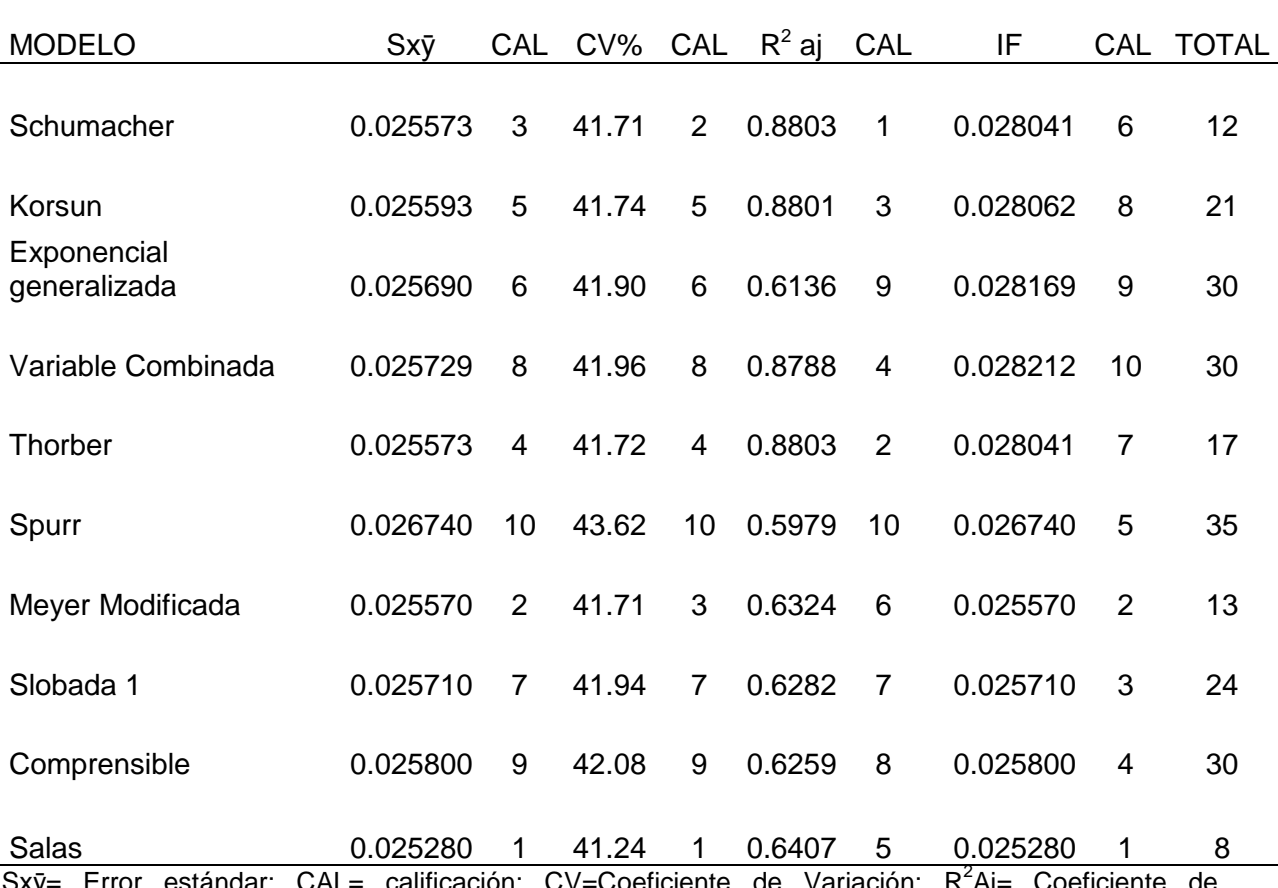

<span id="page-41-1"></span>Cuadro 5. Modelos ajustados con la variable diámetro a la base.

Sxy= Error estándar; CAL= calificación; CV=Coeficiente de Variación; R<sup>2</sup>Aj= Coeficiente de determinación ajustado; IF=Índice de Furnival.

De los modelos ajustados se observa que los modelos con mejor coeficiente de determinación son los no lineales los cuales indican que son altamente significativos; el modelo que presenta mayor valor es el de Schumacher con una  $R^2$ aj de 0.8803, y en comparación con el modelo de Salas es ligeramente mayor en el error estándar 0.025280 y coeficiente de variación 41.24%, pero de acuerdo a la calificación, el modelo Schumacher es el que obtuvo un menor valor ponderado el cual equivale a 12. Este modelo estima mejor el volumen para *Prosopis glandulosa* Torr. comparado con el volumen real obtenido por desplazamiento de fluidos.

El modelo de regresión que mejor estima el volumen para *Prosopis glandulosa*  Torr. es el siguiente:

Schumacher: V=
$$
\beta_0
$$
db <sup>β1</sup> h <sup>β2</sup>

Dónde:

V= volumen  $(m^3)$ db= Diámetro a la base (cm)  $h =$ altura (m)

Finalmente la ecuación Schumacher con la cual se construyó la tabla de volumen total para *Prosopis glandulosa* Torr es la siguiente:

$$
V = 0.00131 db^{0.673} h^{1.3069}
$$

Los Cuadros 6 y 7 muestran los resultados de los 10 modelos probados para las variables diámetro de copa y diámetro basal, con los cuales se estima el volumen total con sus diferentes coeficientes de regresión estimados y estadísticos para la selección del mejor modelo. En las figuras 3 y 4 se muestra la relación entre el volumen real y el volumen estimado.

<span id="page-43-0"></span>

| No.         | <b>CME</b>                                    | Sxy                                         | CV% | IF. | R | $R^2$ |      | $R^2_{Ai}$ F-VALOR Pr-F |         | $\beta_o$            | $\beta_1$  | $\beta_2$  | $\beta_3$               | $\beta_4$ | $\beta_5$ | CAL |
|-------------|-----------------------------------------------|---------------------------------------------|-----|-----|---|-------|------|-------------------------|---------|----------------------|------------|------------|-------------------------|-----------|-----------|-----|
|             |                                               | 0.00067 0.02579 42.06 0.0283 0.95 0.89 0.88 |     |     |   |       |      | 61.2                    | < .0001 | 0.00152              | 0.7482     | 1.6932     |                         |           |           | 19  |
|             | 2 0.00067 0.02587 42.19 0.0284 0.94 0.89 0.88 |                                             |     |     |   |       |      | 60.76                   | < 0.001 | 0.00099              | 0.9047     | 1.6998     |                         |           |           | 26  |
| 3           |                                               | 0.00066 0.02577 42.03 0.0283 0.82 0.67 0.61 |     |     |   |       |      | 14.42                   | < 0.001 | $-0.0718$            | 0.0204     | 0.3264     | 0.9246                  |           |           | 22  |
|             | 0.00072 0.02676 43.64 0.0293 0.94 0.88 0.87   |                                             |     |     |   |       |      | 83.95                   |         | $< .0001$ 0.00107    | 0.9022     |            |                         |           |           | 32  |
| 5           | 0.00067 0.02579 42.06 0.0283 0.95 0.89 0.88   |                                             |     |     |   |       |      | 61.2                    |         | $< .0001$ 0.00152    | 0.8794     | 0.8138     |                         |           |           | 21  |
| 6.          |                                               | 0.00072 0.02681 43.73 0.0268 0.78 0.61 0.60 |     |     |   |       |      | 36.4                    | < .0001 | 0.0054               | 0.0006207  |            |                         |           |           | 35  |
| $7^{\circ}$ | 0.00063 0.02512 40.98 0.0251 0.84 0.70 0.65   |                                             |     |     |   |       |      | 11.91                   |         | $< .0001 -0.15805$   | 0.04577    | $-0.00717$ | $0.01351 - 0.0012$      |           |           | 12  |
| 8           |                                               | 0.00069 0.02630 42.90 0.0263 0.81 0.66 0.61 |     |     |   |       |      | 13.57                   |         | $< .0001 -0.06835$   | 0.02421    |            | 0.000266 -0.00004867    |           |           | 29  |
|             | 9 0.00054 0.02325 37.92 0.0233 0.87 0.76 0.70 |                                             |     |     |   |       |      | 12                      |         | $< 0001$ 1.57818     | $-0.70746$ | 0.19435    | 0.07215 -0.4203 -0.0202 |           |           | -8  |
|             | 10 0.00065 0.02545 41.51 0.0255 0.81          |                                             |     |     |   | 0.65  | 0.64 | 42.92                   |         | $< 0.0001 - 0.02197$ | 0.0042     |            |                         |           |           | 16  |

Cuadro 6. Coeficientes de regresión obtenidos y demás criterios estadísticos utilizados para la determinación del volumen total de *Prosopis glandulosa* Torr, con la variable diámetro de copa.

Dónde: CME= Cuadrados medios del error; Sxy= Error estándar; CV %= Coeficiente de variación; R<sup>2</sup><sub>AJ</sub> = coeficiente de determinación ajustado; IF=índice de Furnival.

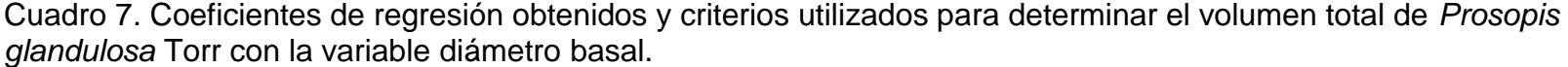

<span id="page-44-0"></span>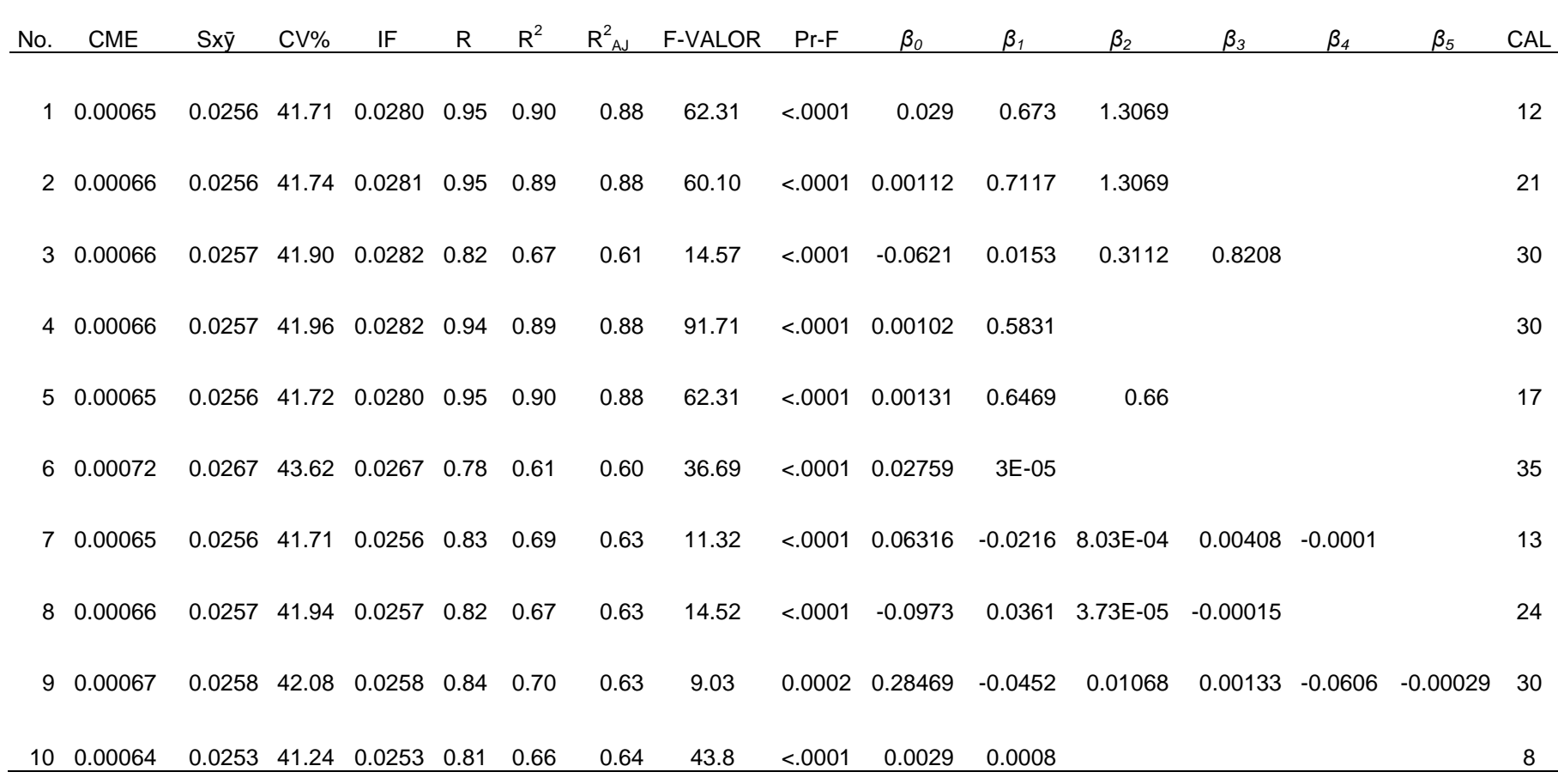

Dónde: CME= Cuadrados medios del error; Sxy= Error estándar; CV %= Coeficiente de variación; R<sup>2</sup><sub>AJ</sub> = coeficiente de determinación ajustado; IF=índice de Furnival.

En las Figuras 3 y 4 se observan las tendencias de los volúmenes reales y volúmenes estimados con el modelo Schumacher de *Prosopis glandulosa*Torr.

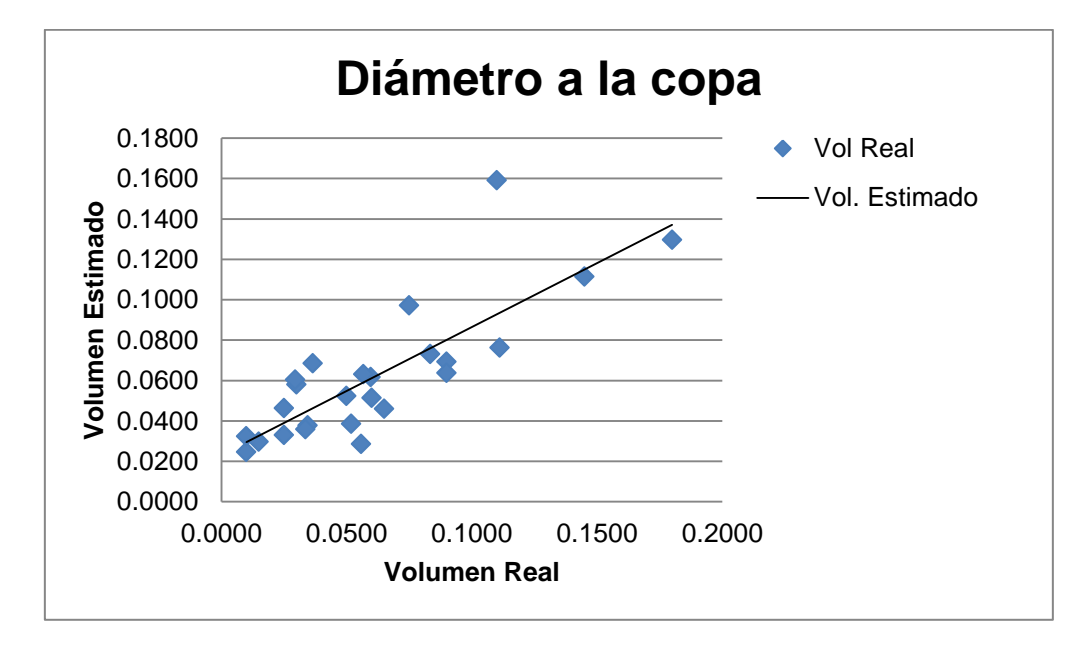

<span id="page-45-0"></span>Figura 3. Tendencia entre los volúmenes estimados y volúmenes reales de *Prosopis glandulosa* Torr para el diámetro a la copa.

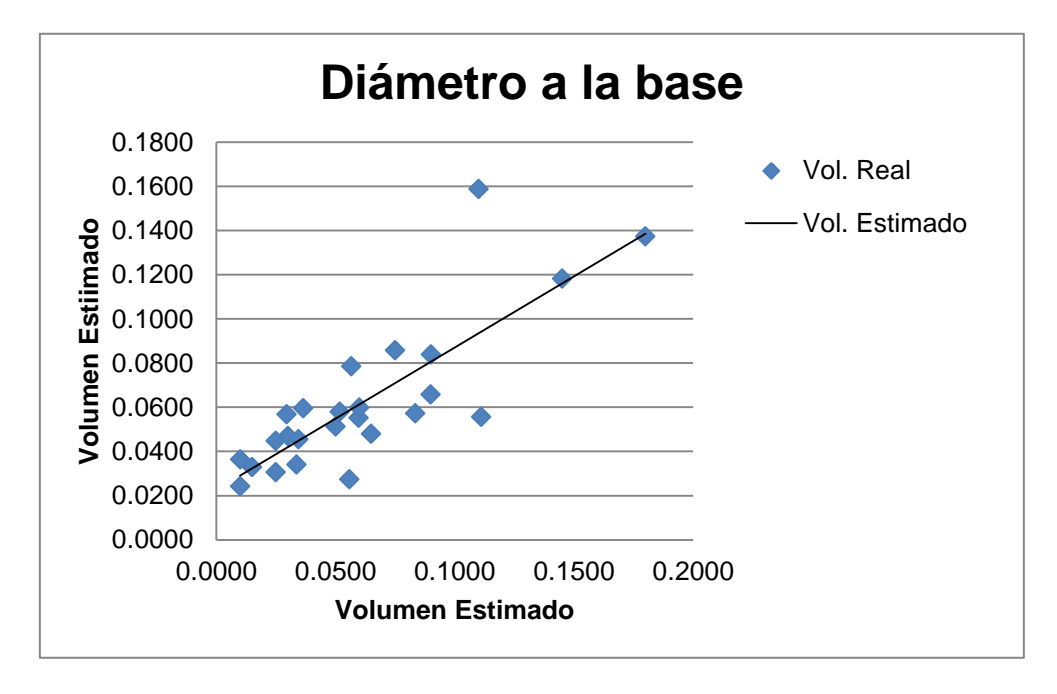

<span id="page-45-1"></span>Figura 4. Tendencia entre volúmenes reales y volúmenes estimados de *Prosopis glandulosa* Torr para el diámetro basal.

### <span id="page-46-0"></span>**4.3 Validación del modelo de regresión para diámetro de copa y altura**

La validación del modelo Schumacher de regresión se verificó mediante las siguientes pruebas:

La independencia de la frecuencia de los residuos por medio de la prueba de Durbin-Watson.

La normalidad de la frecuencia de los residuos por medio de la prueba de Shapiro-Wilk

Autocorrelación: prueba de Durbin y Watson, consiste en hacer una prueba de correlación a los residuales. Los valores del estadístico poseen un rango que va de cero a cuatro, donde un valor de 2 no existe correlación, 4 existe una correlación negativa y menor de 2 puede existir correlación positiva (Canavos, 1988).

El valor de la prueba en este caso es DW= 1.4618 obtenido en el paquete estadístico SAS. Para efectuar la prueba de presencia de correlación o no, se consultaron las tablas de valores críticos de Durbin Watson donde se obtuvieron los valores  $d_1 = 1.206$  y  $d_1 = 1.550$  con un nivel de significancia del 5% (con 2 variables explicativas y 25 observaciones).

Entonces se tiene DW=1.4618<  $d_u = 1.550$  por lo que se deduce que existe una autocorrelación.

Con la prueba de normalidad de Shapiro-Wilk se probó la hipótesis de si los datos provenían de una distribución normal donde:

 $H<sub>0</sub>=$  los datos tienen una distribución normal

 $H<sub>a</sub>=$  los datos no tienen una distribución normal

Con un nivel de significancia del 5 %, la región critica de W *t, α, 25*, el valor de alfa que se obtuvo de la tabla de distribución del estadístico de Shapiro-Wilk (w) para el contraste de normalidad con n=25 y α= 0.05.

Se tiene W*C* < W *t, α* W*C=9256 <*W *t, α=* .964 en este caso no se rechaza la hipótesis nula, es decir los datos siguen una distribución normal.

### <span id="page-47-0"></span>**4.4 Validación del modelo para el diámetro a la base y altura**

El valor de la prueba en este caso es igual DW= 1.5203 obtenido en el paquete estadístico SAS. Para efectuar la prueba de presencia de correlación o no, se consultaron las tablas de valores críticos de Durbin Watson donde se obtuvieron los valores d<sub>L</sub>=1.206 y d<sub>U</sub>=1.550 con un nivel de significancia del 5% (con 2 variables explicativas y 25 observaciones).

Entonces tiene que DW=1.5203<  $d_u$ = 1.550 por lo que se deduce que existe una autocorrelación.

La prueba de normalidad de Shapiro-Wilk para el diámetro a la base con un nivel de significancia del 5%, la región critica de W *t, α, 25*, el valor de alfa que se obtuvo de la tabla de distribución del estadístico de Shapiro-Wilk (w) para el contraste de normalidad con  $n=25$  γ  $α= 0.05$ .

Se tiene W*C* < W *t, α* W*C=*0.5021*<*W *t, α=* 0.964 en este caso no se rechaza la hipótesis nula, es decir los datos siguen una distribución normal.

#### **V. CONCLUSIONES**

<span id="page-48-0"></span>Se rechaza la hipótesis nula y se acepta la hipótesis alterna al encontrar diferencias significativas en los modelos para estimar volumen.

Los modelos no lineales presentaron mejor ajuste de acuerdo a los indicadores estadísticos; R<sup>2</sup> aj, Sx $\bar{y}$ , CV% e IF.

El modelo Schumacher V= *0.00131 db0.673 h 1.3069* para diámetro a la base presentó un buen ajuste ( $R^2$ aj= 0.8803), para la elaboración de la tabla de volumen para *Prosopis glandulosa* Torr.

El modelo Schumacher V= *0.00152 dc0.7482 h 1.6932* presentó un buen ajuste (R<sup>2</sup> aj= 0.8783), para la elaboración de la tabla de volumen para *Prosopis glandulosa* Torr.

La ecuación determinada para *Prosopis glandulosa* Torr. utilizada en la construcción de las tablas de volumen dio resultados aceptables de acuerdo a las pruebas de Shapiro Wilk y Durbin Watson.

El modelo Schumacher es adecuado para la estimación del volumen de *Prosopis glandulosa* Torr, por presentar las mejores predicciones de volumen en comparación con el volumen real.

### **VI. LITERATURA CITADA**

- <span id="page-49-0"></span>Arita H., T. y G. Rodríguez. 2004. Patrones geográficos de diversidad de los mamíferos terrestres de América del Norte. Instituto de Ecología, UNAM. Base de datos SNIB-CONABIO proyecto Q068. México. D.F.
- Base de datos de botánica accesible al público en datos nomenclaturales, bibliográficos y muestra acumulados en bases de datos electrónicas del departamento de bioinformática. www.Tropicos.org
- Canavos G. 1988. Probabilidad y Estadística; Aplicaciones y Métodos. Trad. por E. Urbina. Editorial McGraw-Hill. 1 edición. México D.F., México. 651
- Cantatore F., N., M. 1980. Manual de estadística aplicada. Colección de textos de agronomía y veterinaria por Christensen, Haward. Buenos Aires, Argentina. 395 p.
- Cauchard L., R, A Sbrancia., Medina y A. Rabino 2009. Funciones de volumen total para Prosopis caldenia (Burk), Argentina. Quebracho 17: 41-51.
- Cervantes Ramírez, M. C. 2002. Plantas de Importancia Económica en las Zonas Áridas y Semiáridas de México, Instituto de Geografía UNAM, pp. 55-57.
- Chávez M., P. 1994. Tablas de volúmenes para especies tropicales (*Sikingiasalvadorensis, Metopiumbrownei y Lysilomabahamensis*) a partir de modelos matemáticos, en lazona maya del Estado de Quintana Roo. Tesis de Licenciatura. Universidad Autónoma Chapingo. División de Ciencias Forestales. Chapingo, México. 45 p.
- CONAZA e INE. 1994. Mezquite (*Prosopis spp*). Cultivo alternativo de las Zonas Áridas y Semiáridas de México. Comisión Nacional de Zonas Áridas. Instituto Nacional de Ecología. Primera Edición. México.
- Daniel T., W. 1982. Principios de Silvicultura. Segunda edición,( primera edición en español). McGraw-Hill. México. D.F. 490 p.
- Dávila A., G. 1982. La distribución del Mezquite en México. En: Memoria. Segunda Reunión Nacional sobre Ecología, Manejo y Domesticación de las Plantas Útiles del Desierto. Pub. Especial No.43. INIF. Gómez Palacio, Dgo. México. p. 135-137.
- Fucaraccio F., G Mirta., S. 1999. Desarrollo y uso de ecuaciones de volumen y tablas de volumen en la República Argentina. Facultad de Ciencias Agrícolas y Forestales. Universidad Nacional de la Plata. 29 p.
- Harold, W., Hocker Jr. 1984. Introducción a la Biología Forestal. Primera Edición en español. AGT editor. México, D.F. 446 p.
- Hayashi., Q. L. y F., Holguin., Q. 1993. Estadística: elementos de muestreo y correlación. Editorial Diana, México. pp 480-485.
- INEGI. 2010. Simulador de Flujos de Agua de Cuencas Hidrográficas. Disponible online [http://antares.inegi.org.mx/analisis/red\\_hidro/SIATL/#](http://antares.inegi.org.mx/analisis/red_hidro/SIATL/)
- Jiménez P., J. 1988. Elaboración de tablas y tarifas de volúmenes para *Pinus pseudostrobus* Lindl. Y *P. teocote* Schl. et. Cham., en una fracción de la Sierra Madre Oriental en el Noreste de México. Tesís Doctoral. Georg-August University, Gottingen. Alemania. 50 p.

Johnston, M. O. 1962. The North American mesquites *Prosopis* section Algarobia (Leguminosae). Brittonia 14: 72-90.

- León De La L., J. R. Domínguez, C., S. C. Díaz, C. 2005. Evaluación del peso del leño a partir de variables dimensionales en dos especies de Mezquite *Prosopis articulata* S. Watson y *Prosopis palmeri* S. Watson, en Baja California Sur, México. Acta botánica Mexicana, Julio, número 072. Instituto de Ecología A.C. Pátzcuaro, México pp 17-32
- Méndez G., J., A. Santos M., J. A. Nájera L. y V. González, O. 2006. Modelos para estimar volumen y biomasa de árboles individuales de *Prosopis glandulosa*, var. Torreyana en el Ejido Jesús González Ortega No 1, Mpio. De Mexicali, B.C. Recursos forestales, Agrofaz volumen 6, numero 2.
- Mercedes P., F. 2011.Tabla de volumen para *Quercus laurina* en la comunidad de Ixtlán de Juárez, Oaxaca. Tesis licenciatura. Universidad Autónoma Chapingo. División de ciencias forestales. México. 38 p.
- Meza S., R. y Osuna L., E. 2003. Alternativas para la explotación sostenible del Mezquital de Baja California Sur Folleto técnico No 8. Instituto Nacional De Investigaciones Forestales, Agrícolas Y Pecuarias. Centro de Investigación Regional Del Noroeste Campo Experimental Todos Santos. La paz, B.C.S. México. 8 p.
- Pompa G., M., R. Solís, M. 2008. Ecuación de volumen para el género *Quercus* en la región Noroeste de Chihuahua, México. Quebracho. Revista de ciencias forestales, Núm. 16.pp 84-93 Universidad Nacional de Santiago del Estero Argentina.
- Romahn de la V., C. F. y H. Ramírez M. 1994. Dendrometría. Universidad Autónoma Chapingo, México. 180 p.
- Romero H., A. E. 2005. Tabla de volúmenes para *Pinus chiapensis* (Martínez) Andresen, en su área de distribución natural en los estados de Puebla y Veracruz. Tesis licenciatura. Universidad Autónoma Chapingo. División de ciencias forestales. México.
- Rzedowski, J. 1981. Vegetación de México. Limusa Noriega Editores. México, D.F. 432 p.
- Servicios Técnicos y de Asesoría Forestal y de la Fauna, S.A. de C.V (STAFF). 2001. Programa de manejo forestal para el aprovechamiento de leña de mezquite (*Prosopis glandulosa*) en el ejido "Nuevo San Pablo", municipio de San Pedro de las Colonias, Coahuila.

## **VII. ANEXOS**

A1. Tabla de volumen para *Prosopis glandulosa* en m<sup>3</sup> con las variables diámetro de copa (DC) y altura, aplicando el modelo Schumacher en su forma no lineal.

<span id="page-53-0"></span>

|                  |          | ALTURA (m) |     |   |     |   |     |   |               |   |                                                                                                    |   |     |   |     |   |     |    |
|------------------|----------|------------|-----|---|-----|---|-----|---|---------------|---|----------------------------------------------------------------------------------------------------|---|-----|---|-----|---|-----|----|
| <b>DC</b><br>(m) | 1.5      | 2          | 2.5 | 3 | 3.5 | 4 | 4.5 | 5 | $5.5^{\circ}$ | 6 | 6.5                                                                                                    | 7 | 7.5 | 8 | 8.5 | 9 | 9.5 | 10 |
|                  |          |            |     |   |     |   |     |   |               |   | 1.5 0.0041 0.0067 0.0097 0.0132 0.0172 0.0215 0.0263 0.0314 0.0369 0.0428 0.0490 0.0555 0.0624 0.0696 0.0771 0.0850 0.0931 0.1016 |   |     |   |     |   |     |    |
|                  | 2 0.0051 |            |     |   |     |   |     |   |               |   | 0.0083 0.0120 0.0164 0.0213 0.0267 0.0326 0.0390 0.0458 0.0530 0.0607 0.0689 0.0774 0.0863 0.0957 0.1054 0.1155 0.1260            |   |     |   |     |   |     |    |
|                  |          |            |     |   |     |   |     |   |               |   | 2.5 0.0060 0.0098 0.0142 0.0194 0.0252 0.0315 0.0385 0.0460 0.0541 0.0627 0.0718 0.0814 0.0915 0.1020 0.1131 0.1245 0.1365 0.1489 |   |     |   |     |   |     |    |
|                  |          |            |     |   |     |   |     |   |               |   | 3 0.0069 0.0112 0.0163 0.0222 0.0288 0.0362 0.0441 0.0528 0.0620 0.0718 0.0823 0.0933 0.1048 0.1169 0.1296 0.1427 0.1564 0.1706   |   |     |   |     |   |     |    |
|                  |          |            |     |   |     |   |     |   |               |   | 3.5 0.0077 0.0125 0.0183 0.0249 0.0324 0.0406 0.0495 0.0592 0.0696 0.0806 0.0923 0.1047 0.1176 0.1312 0.1454 0.1602 0.1755 0.1915 |   |     |   |     |   |     |    |
|                  |          |            |     |   |     |   |     |   |               |   | 4 0.0085 0.0139 0.0202 0.0276 0.0358 0.0448 0.0547 0.0654 0.0769 0.0891 0.1020 0.1157 0.1300 0.1450 0.1607 0.1670 0.1940 0.2116   |   |     |   |     |   |     |    |
|                  |          |            |     |   |     |   |     |   |               |   | 4.5 0.0093 0.0151 0.0221 0.0301 0.0391 0.0490 0.0598 0.0715 0.0840 0.0973 0.1114 0.1263 0.1420 0.1584 0.1755 0.1933 0.2119 0.2311 |   |     |   |     |   |     |    |
|                  |          |            |     |   |     |   |     |   |               |   | 5 0.0101 0.0164 0.0239 0.0326 0.0423 0.0530 0.0647 0.0773 0.0909 0.1053 0.1206 0.1367 0.1536 0.1714 0.1899 0.2092 0.2292 0.2500   |   |     |   |     |   |     |    |
|                  |          |            |     |   |     |   |     |   |               |   | 5.5 0.0108 0.0176 0.0257 0.0350 0.0454 0.0569 0.0695 0.0830 0.0976 0.1131 0.1295 0.1468 0.1650 0.1840 0.2039 0.2246 0.2462 0.2685 |   |     |   |     |   |     |    |
|                  |          |            |     |   |     |   |     |   |               |   | 6 0.0115 0.0188 0.0274 0.0373 0.0484 0.0607 0.0741 0.0886 0.1041 0.1207 0.1382 0.1567 0.1761 0.1964 0.2176 0.2398 0.2627 0.2866   |   |     |   |     |   |     |    |
|                  |          |            |     |   |     |   |     |   |               |   | 6.5 0.0123 0.0199 0.0291 0.0396 0.0514 0.0645 0.0787 0.0941 0.1106 0.1281 0.1467 0.1663 0.1869 0.2085 0.2311 0.2546 0.2790 0.3043 |   |     |   |     |   |     |    |
|                  |          |            |     |   |     |   |     |   |               |   | 7 0.0130 0.0211 0.0308 0.0419 0.0544 0.0682 0.0832 0.0995 0.1169 0.1354 0.1551 0.1758 0.1976 0.2204 0.2443 0.2691 0.2949 0.3216   |   |     |   |     |   |     |    |
|                  |          |            |     |   |     |   |     |   |               |   | 7.5 0.0136 0.0222 0.0324 0.0441 0.0573 0.0718 0.0876 0.1047 0.1231 0.1426 0.1633 0.1851 0.2081 0.2321 0.2572 0.2833 0.3105 0.3387 |   |     |   |     |   |     |    |
|                  |          |            |     |   |     |   |     |   |               |   | 8 0.0143 0.0233 0.0340 0.0463 0.0601 0.0753 0.0920 0.1099 0.1292 0.1497 0.1714 0.1943 0.2184 0.2436 0.2699 0.2973 0.3258 0.3554   |   |     |   |     |   |     |    |
|                  |          |            |     |   |     |   |     |   |               |   | 8.5 0.0150 0.0244 0.0356 0.0484 0.0629 0.0788 0.0962 0.1150 0.1352 0.1566 0.1793 0.2033 0.2285 0.2549 0.2824 0.3111 0.3410 0.3719 |   |     |   |     |   |     |    |
|                  |          |            |     |   |     |   |     |   |               |   | 9 0.0156 0.0254 0.0371 0.0505 0.0656 0.0823 0.1004 0.1200 0.1411 0.1634 0.1872 0.2122 0.2385 0.2660 0.2948 0.3247 0.3559 0.3882   |   |     |   |     |   |     |    |
|                  |          |            |     |   |     |   |     |   |               |   | 9.5 0.0163 0.0265 0.0387 0.0526 0.0683 0.0857 0.1046 0.1250 0.1469 0.1702 0.1949 0.2210 0.2483 0.2770 0.3070 0.3381 0.3706 0.4042 |   |     |   |     |   |     |    |
|                  |          |            |     |   |     |   |     |   |               |   | 10 0.0169 0.0275 0.0402 0.0547 0.0710 0.0890 0.1087 0.1299 0.1526 0.1769 0.2025 0.2296 0.2580 0.2878 0.3190 0.3514 0.3851 0.4200  |   |     |   |     |   |     |    |

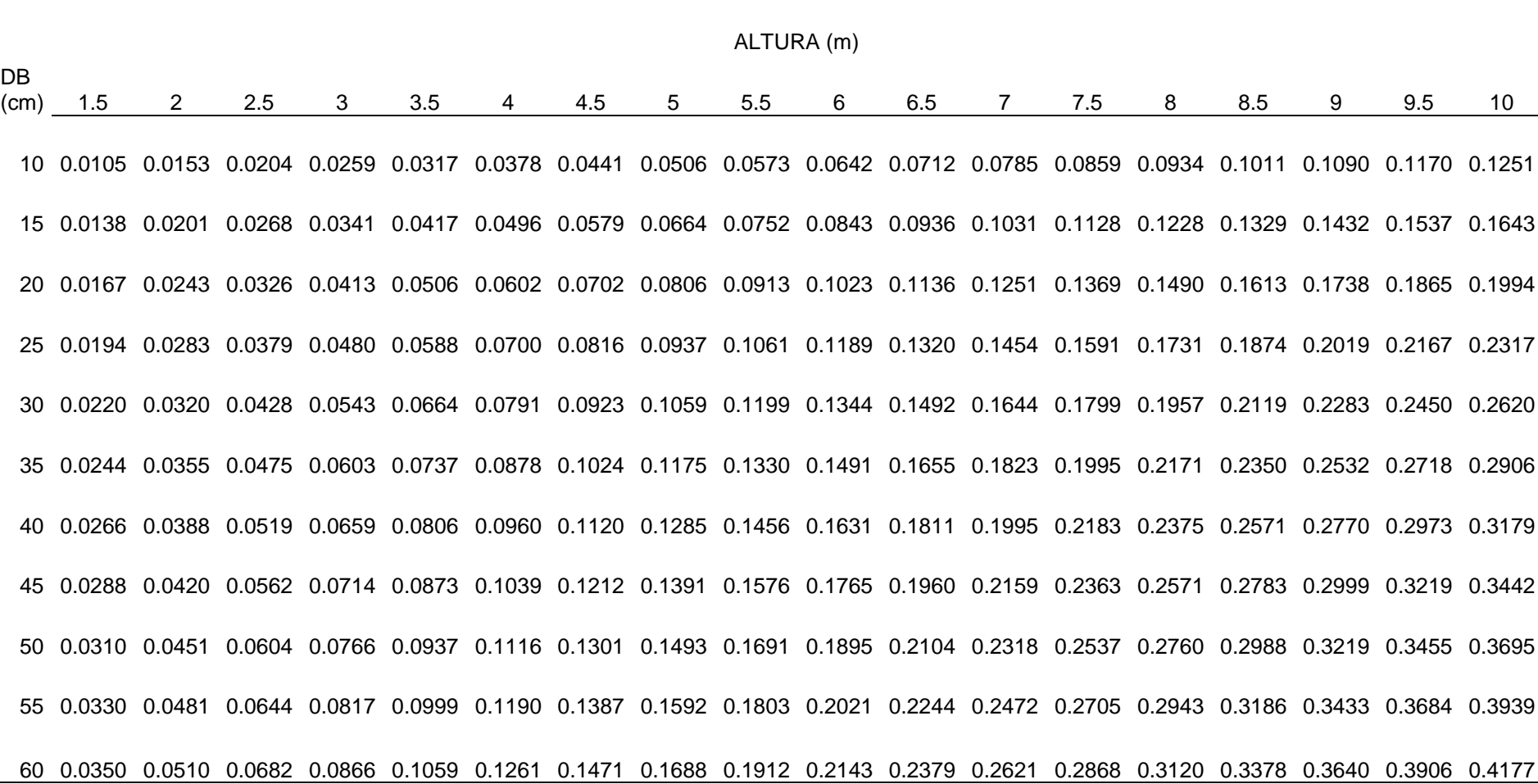

### A2. Tabla de volumen para *Prosopis glandulosa* en m<sup>3</sup> con las variables diámetro a la base (DB) y altura, aplicando el modelo Schumacher en su forma no lineal.

## **A3. Resumen de residuales para diámetro a la copa**

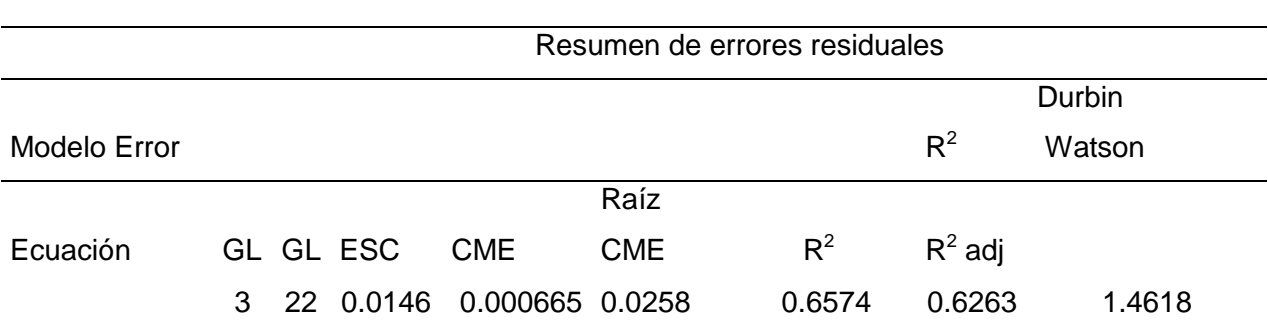

# **El procedimiento del modelo**

## **Parámetros Estimadores No lineales**

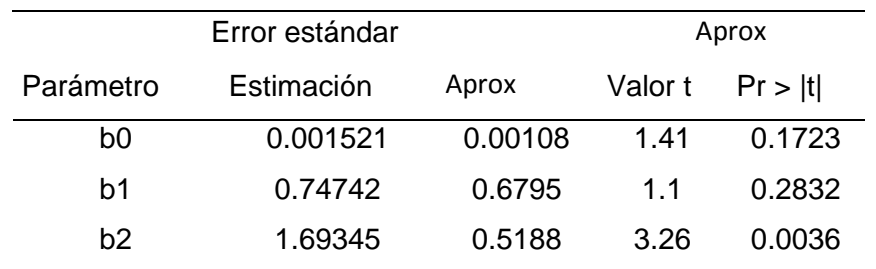

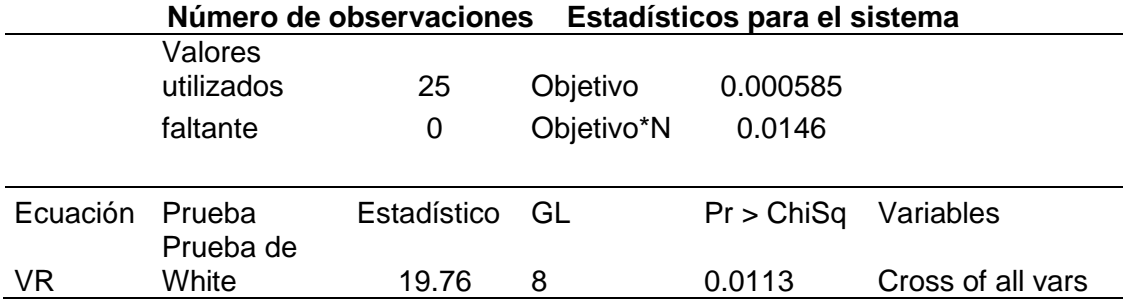

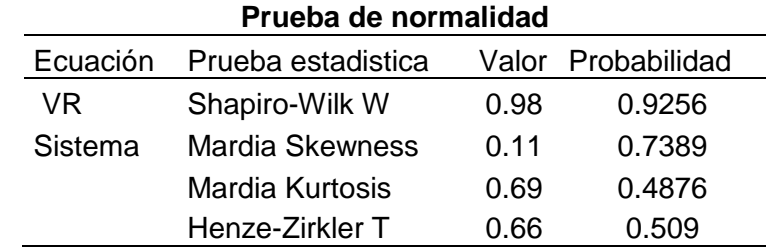

# **A4. Resumen de residuales para diámetro a la base**

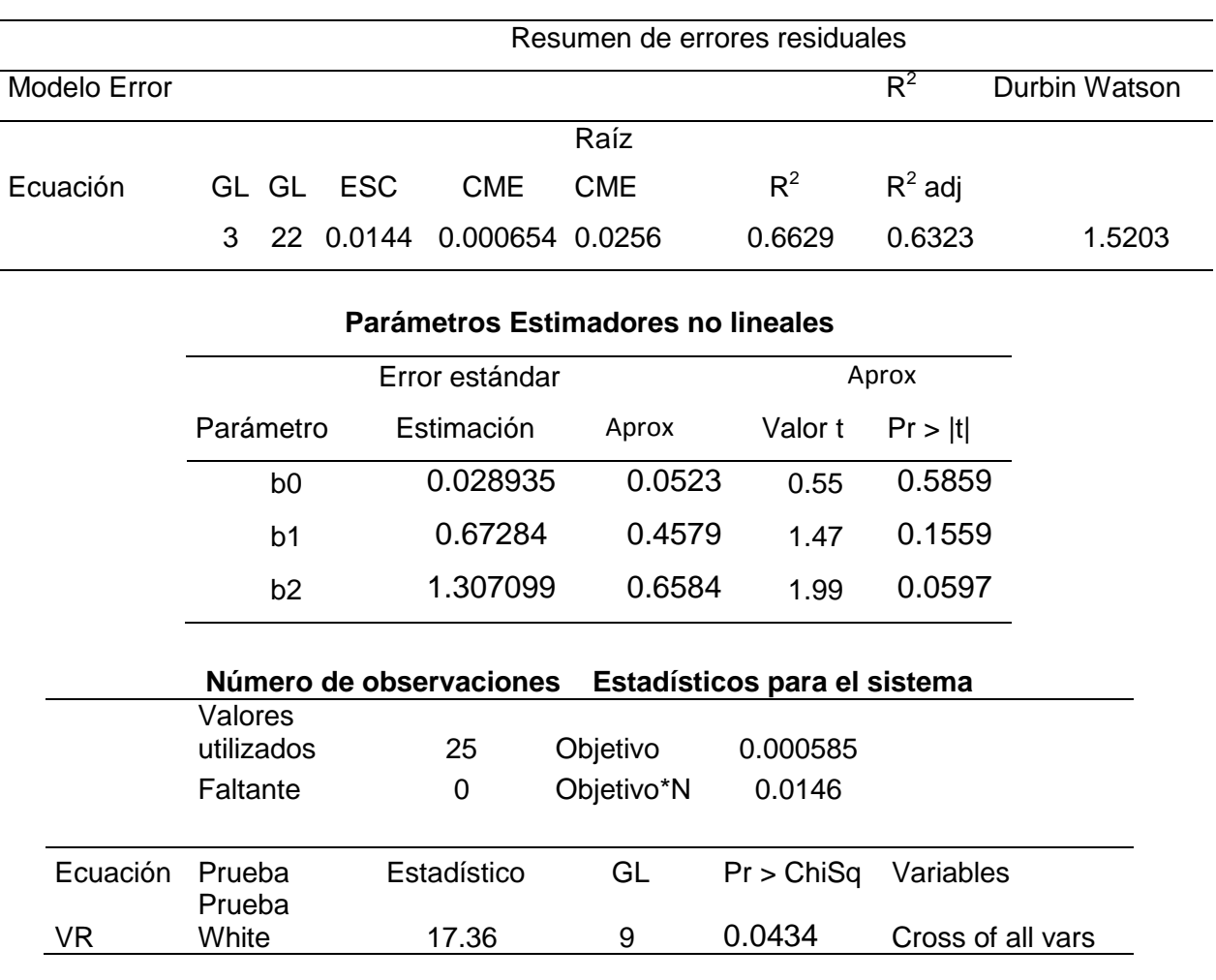

# **El procedimiento del modelo**

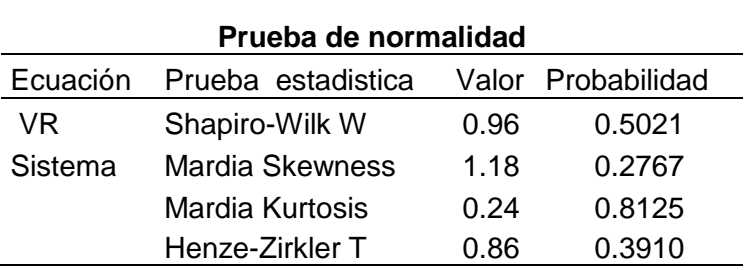

## **A5. Pruebas de validación del modelo**

Distribución del estadístico de Shapiro-Wilk (w) para el contraste de normalidad.

Se tabulan los valores w<sub>α</sub> tales que P (w>w<sub>a</sub>) =  $\alpha$ 

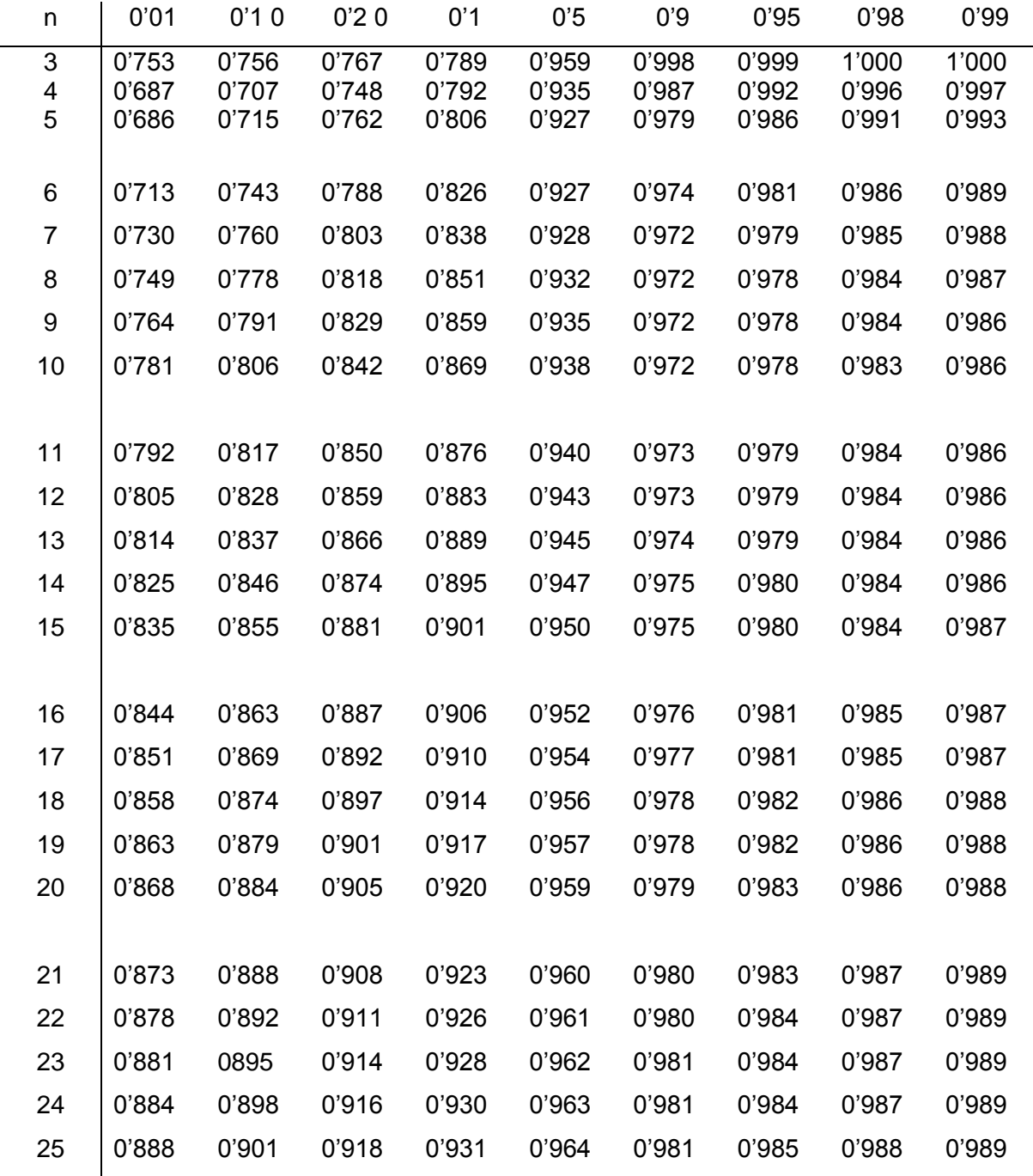

## **Estadístico de Durbin-Watson**

# **Modelos con un intercepto**

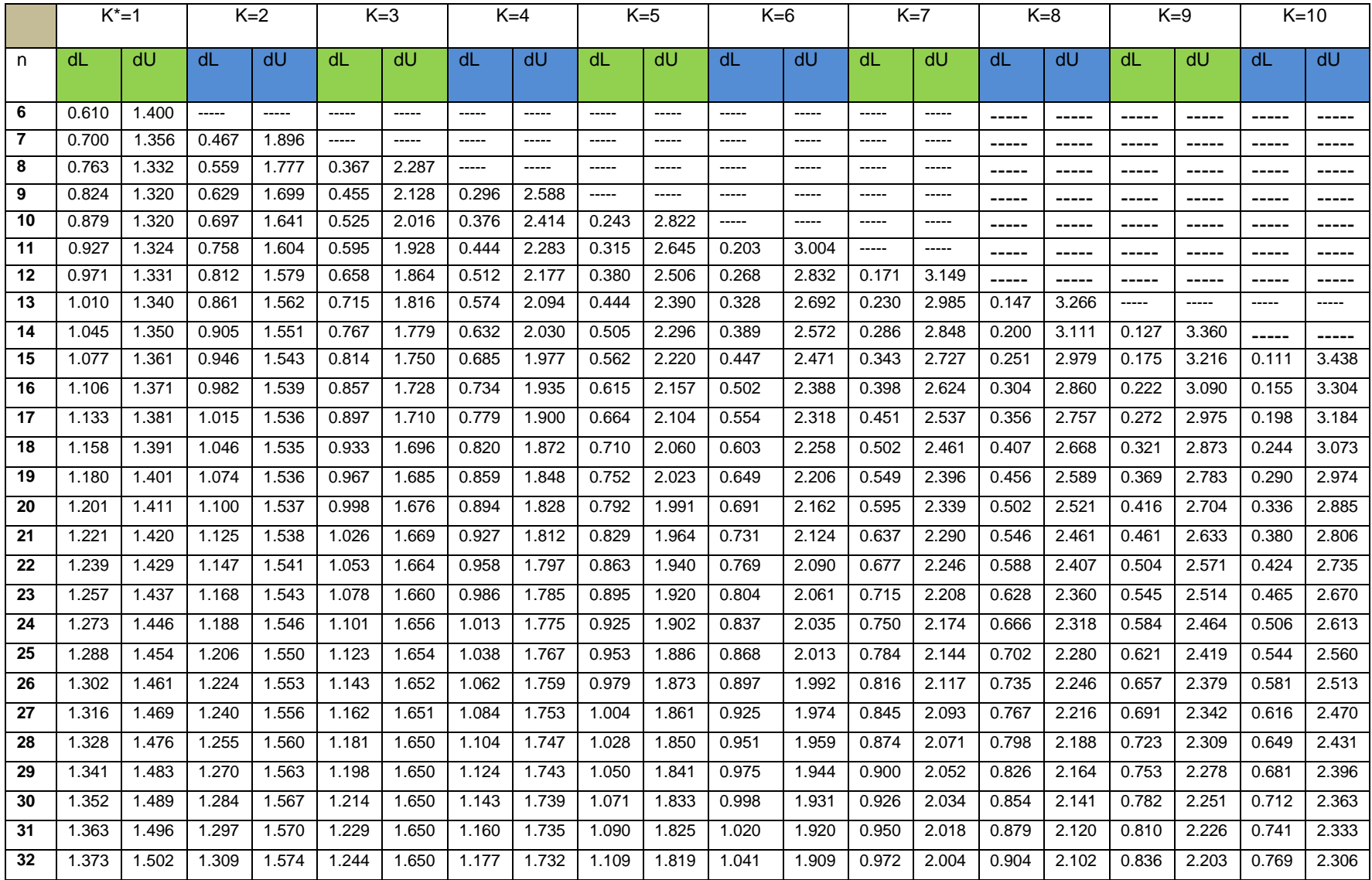

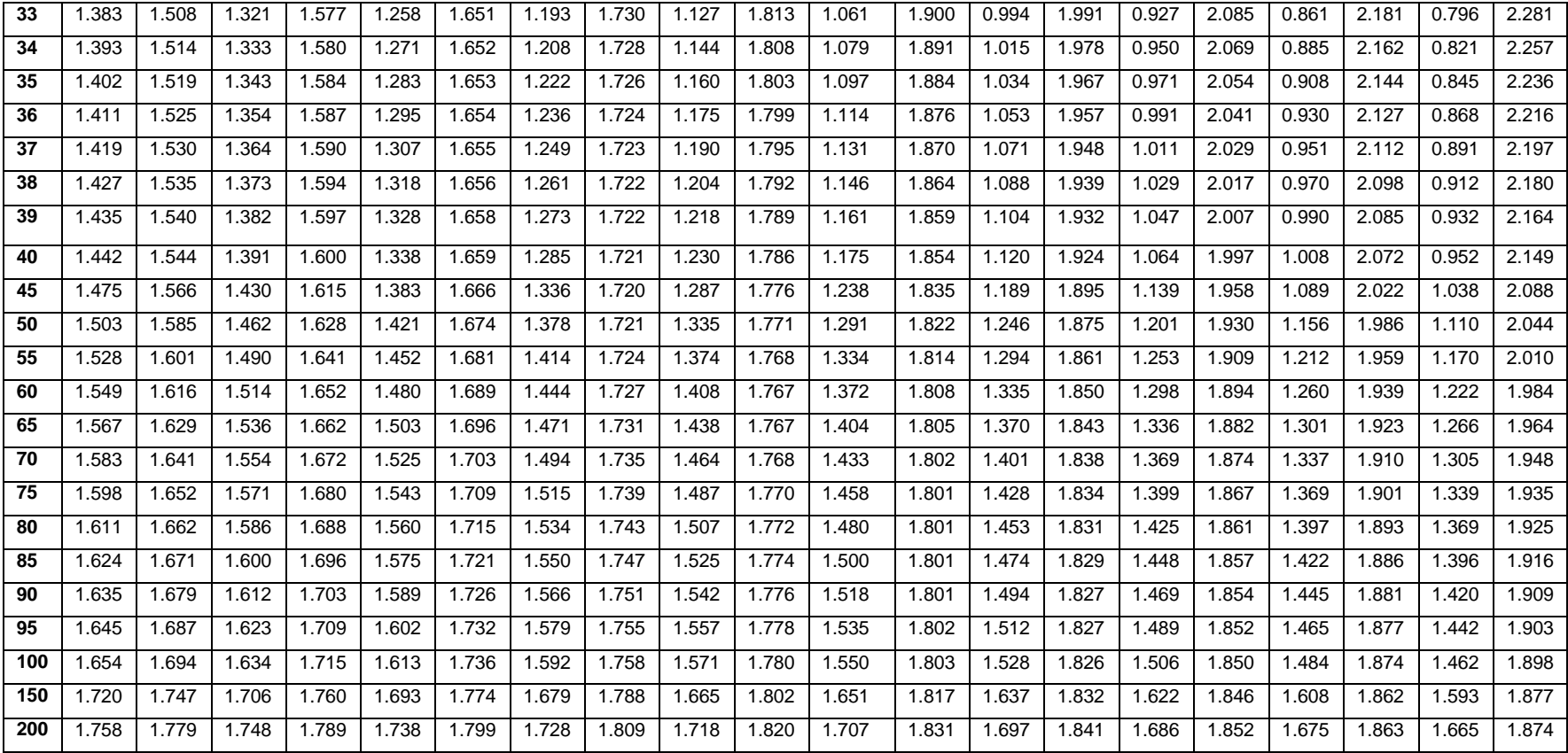